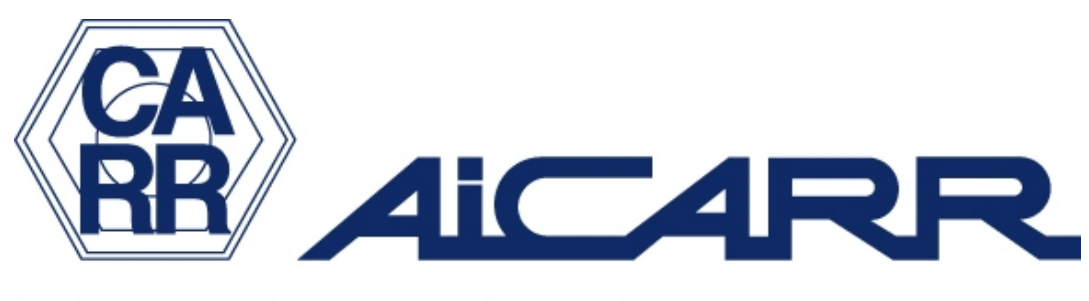

Cultura e Tecnica per Energia Uomo e Ambiente

# SOFTWARE CALCOLO

Pompa di calore: calcolo potenza nel caso sia l'unico generatore a servizio dell'impianto di riscaldamento e dell'ACS

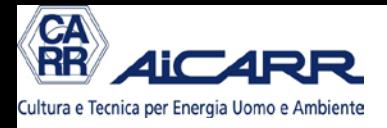

# SCOPO DEL SOFTWARE

- Il dimensionamento di una pompa di calore come unico generatore a servizio dell'impianto di riscaldamento e dell'ACS (acqua calda sanitaria) è relativamente complesso, perché entrano in gioco diversi parametri.
- Il software permette di tenerli tutti sotto controllo in un'unica videata. Contemporaneamente permette di dimensionare il contenuto d'acqua richiesto per l'impianto di riscaldamento.
- Per il dimensionamento dell'accumulo ACS si deve usare il software: "Acqua Calda Sanitaria Dimensionamento Accumuli e potenze generatori/scambiatori"

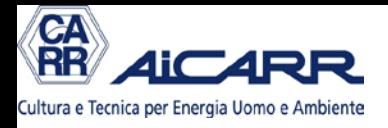

# SCOPO DEL SOFTWARE

Il dimensionamento di una pompa di calore come unico generatore a servizio dell'impianto di riscaldamento è uno degli argomenti del Corso AiCARR Formazione:

"Pompe di Calore: dimensionamento e applicazioni" codice PC1A

*Per informazioni visitare il sito o rivolgersi alla Segreteria di AiCARR*

### VIDEATA 1: premessa

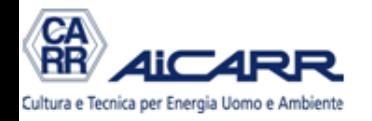

#### **POMPA DI CALORE: CALCOLO POTENZA** nel caso sia l'unico generatore a servizio dell'impanto di riscaldamento e ACS

Il software permette di calcolare la potenza e il contenuto d'acqua dell'impianto richiesti ad una pompa di calore nel caso sia l'unico generatore presente nell'impianto. Il software, distribuito gratuitamente, può essere usato solamente da SOCI AiCARR in regola con la quota d'iscrizione. Può essere perseguito legalmente chiunque lo utilizzi e lo diffonda senza precisa autorizzazione scritta dall'Associazione.

L'utilizzatore è l'unico responsabile della bontà dei risultati prodotti dal software: nè Aicarr nè l'autore possono essere ritenuti corresponsabili per eventuali errori di qualsivoglia genere. ATTENZIONE: le macro di excel devono essere attivate, altrimenti il software non gira

Revisione 1/13 settembre 2013

**ACCETTO E CONTINUO** 

autore Michele Vio

#### I parametri di calcolo sono divisi in 4 parti: IMPIANTO, ACS, POMPA di CALORE, TERMINALI

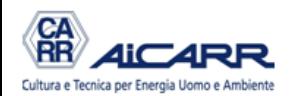

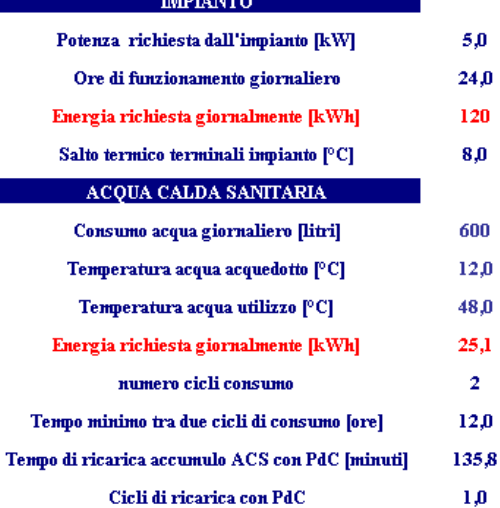

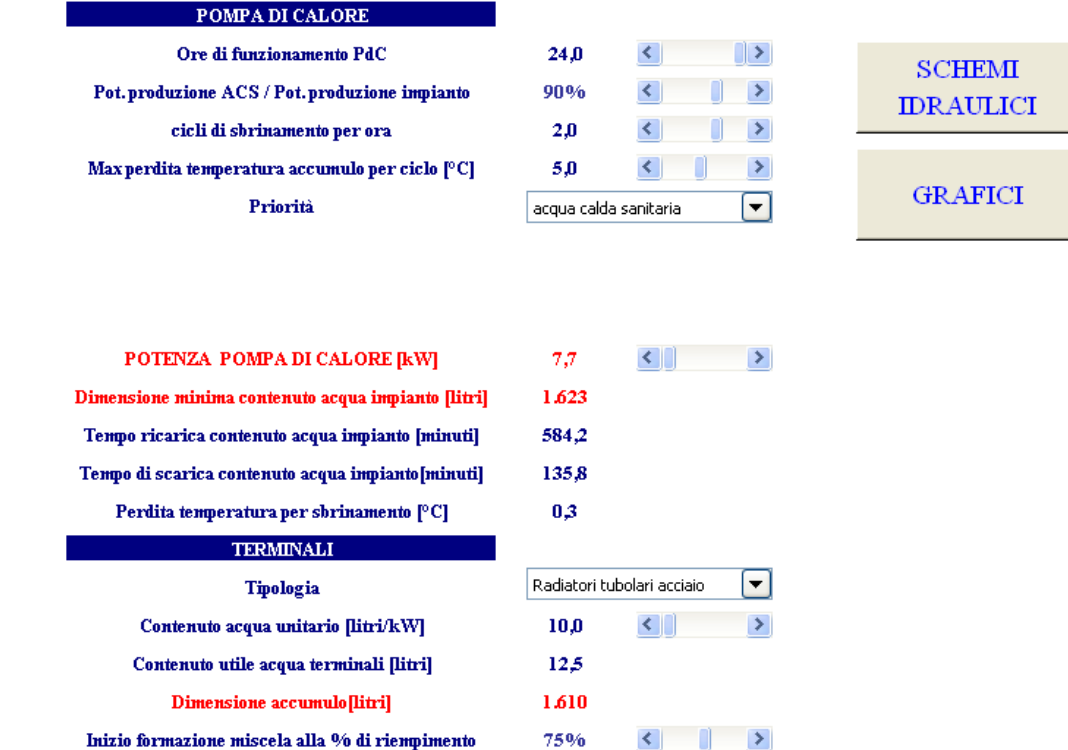

K.

SOFTWARE Pompa di calore: calcolo potenza - manuale d'utilizzo - autore Michele VIO 5

 $\,>\,$  $\rightarrow$ 

 $\rightarrow$ 

 $\,$  $\rightarrow$ 

 $\left\| \cdot \right\|$ 

#### Parametri dell'IMPIANTO

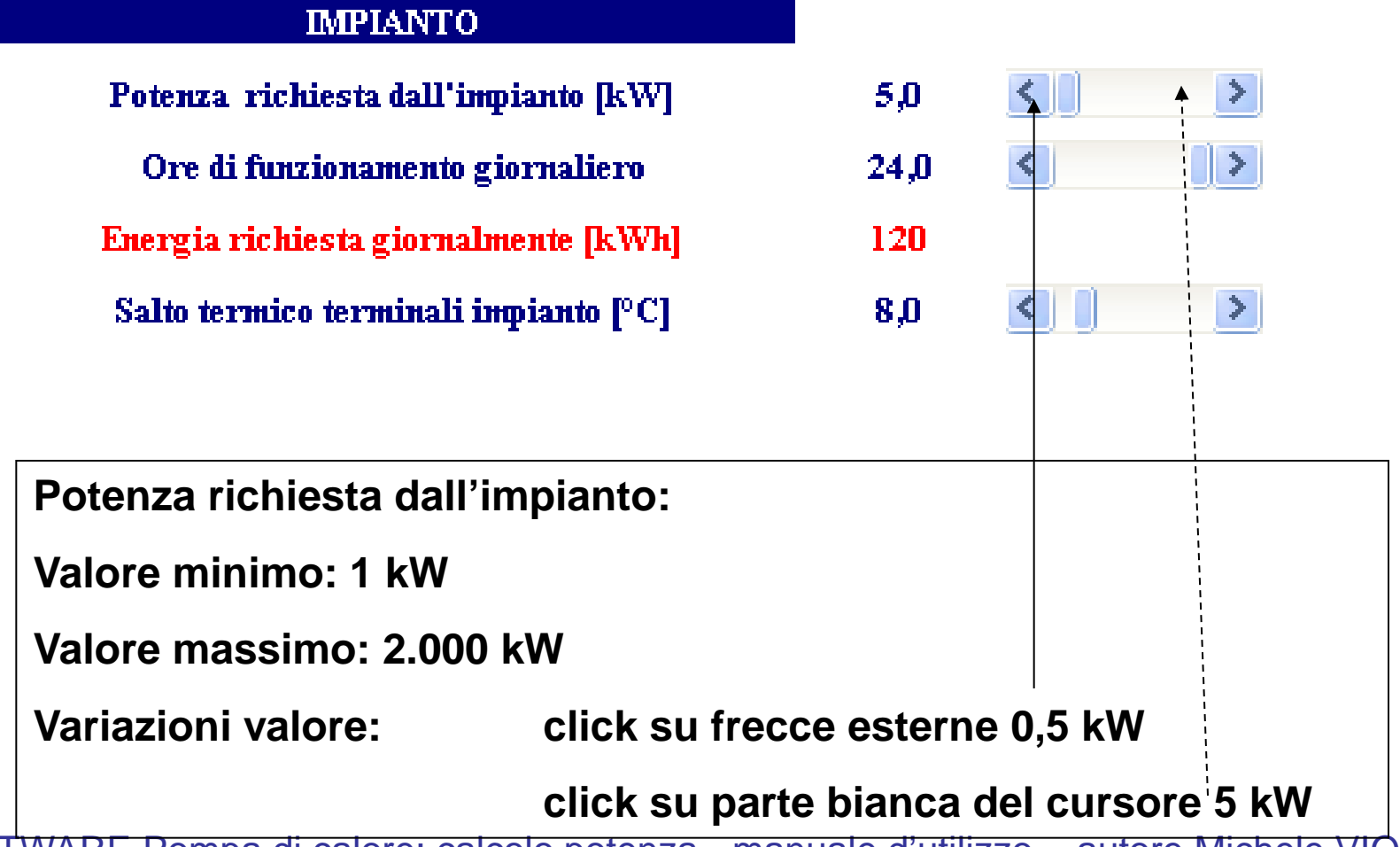

#### Parametri dell'IMPIANTO

#### **IMPIANTO**

Potenza richiesta dall'impianto [kW] Ore di funzionamento giornaliero Energia richiesta giornalmente [kWh] Salto termico terminali impianto  $[°C]$ 

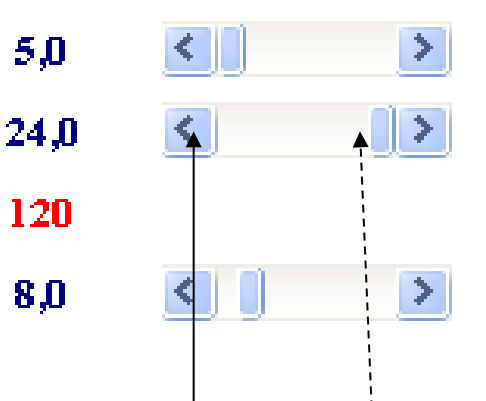

**Ore funzionamento impianto:** *si intende la potenza media* **Valore minimo: 1 Valore massimo: 24 Variazioni valore: click su frecce esterne 0,5 click su parte bianca del cursore 5**

#### Parametri dell'IMPIANTO

#### **IMPIANTO**

Potenza richiesta dall'impianto [kW] Ore di funzionamento giornaliero Energia richiesta giornalmente [kWh] Salto termico terminali impianto  $[°C]$ 

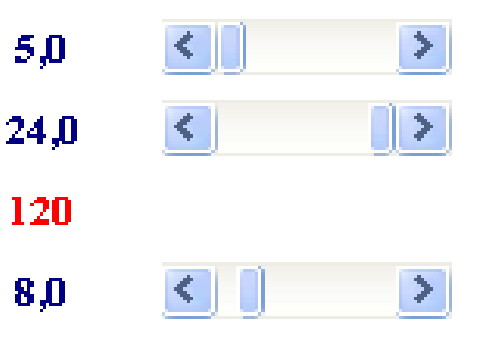

#### **Energia richiesta giornalmente:** Valore calcolato

#### Parametri dell'IMPIANTO

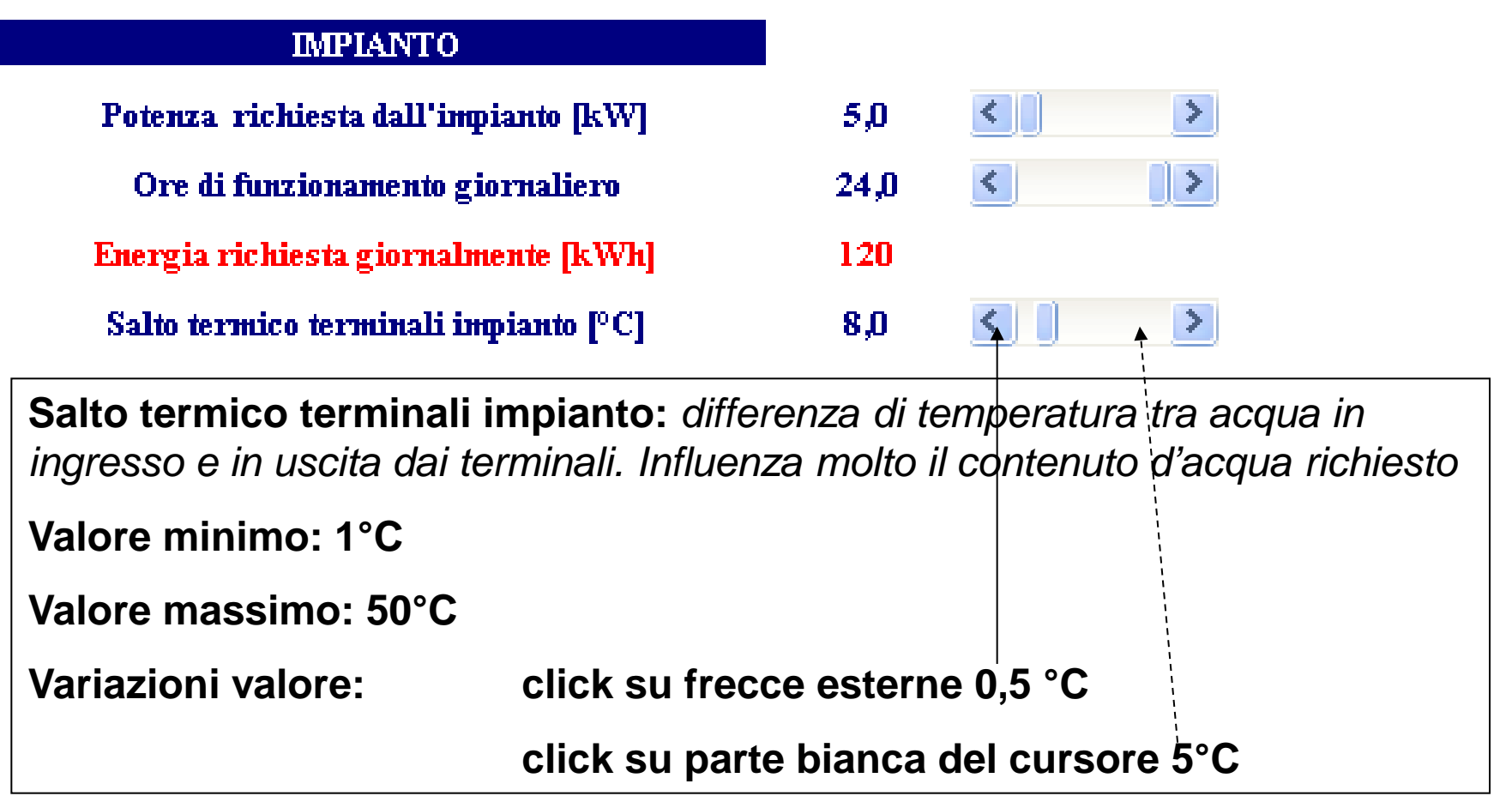

#### Parametri ACQUA CALDA SANITARIA

#### ACQUA CALDA SANITARIA

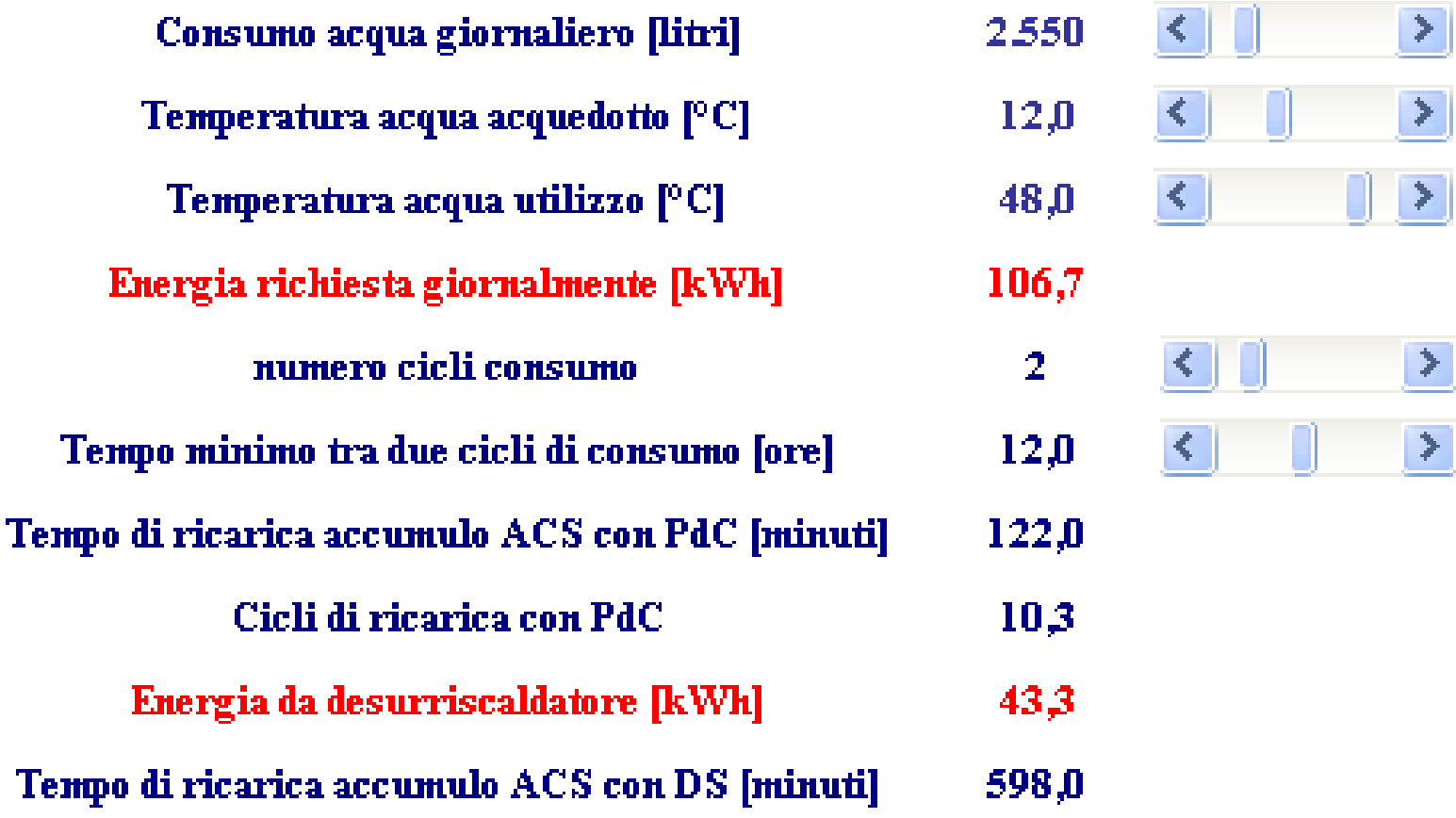

#### Parametri ACQUA CALDA SANITARIA

**Contract Contract Contract** 

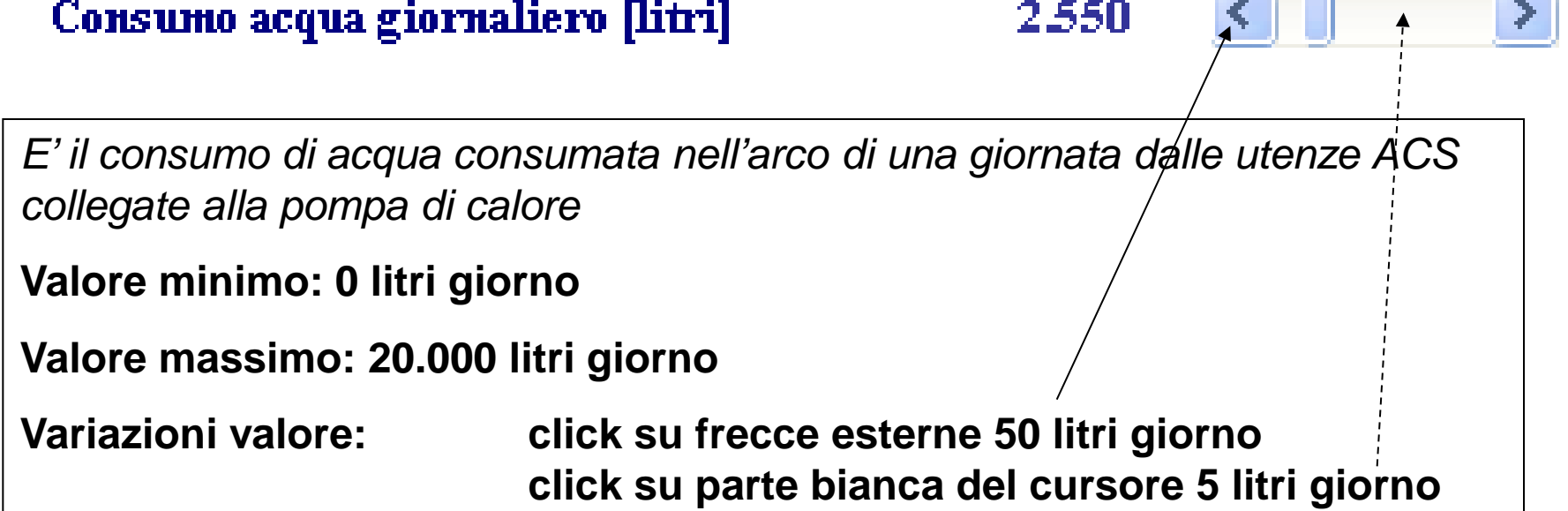

#### Parametri ACQUA CALDA SANITARIA

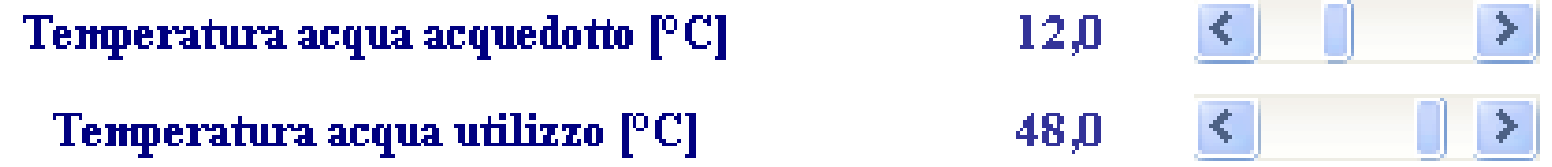

*Temperature dell'acqua di acquedotto e temperatura di utilizzo dell'acqua sanitaria*

```
Valore minimo: acquedotto 8°C, utilizzo 35°C
```
**Valore massimo: acquedotto 20°C, utilizzo 50°C**

**Variazioni valore: click su frecce esterne 0,5°C click su parte bianca del cursore 1°C**

#### Parametri ACQUA CALDA SANITARIA

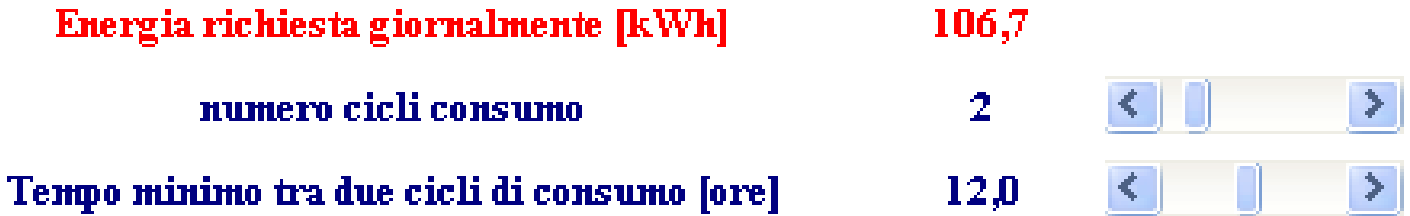

*Energia richiesta giornalmente*

Valore calcolato dai parametri imputati precedentemente

#### Parametri ACQUA CALDA SANITARIA

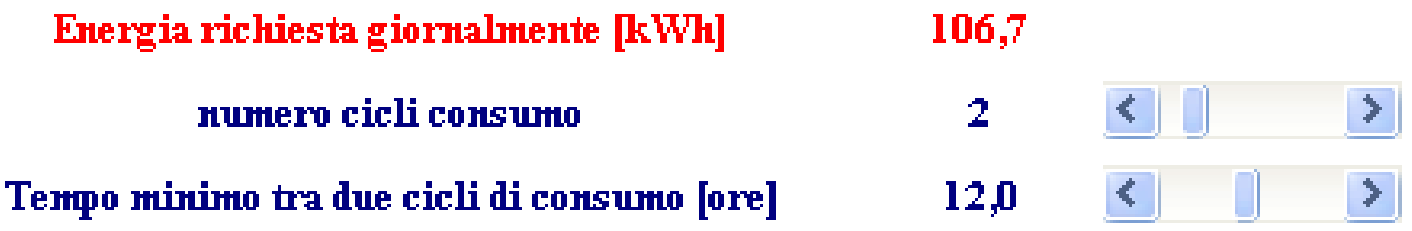

#### *Numero cicli di consumo*

Numero di cicli giornalieri di consumo dell'acqua calda. Il software li considera tutti uguali. Nell'esempio, il sofwtare considera 2 cicli con un consumo di 53,35 kWh ciascuno

**Valore minimo: 1**

**Valore massimo: 8**

**Variazioni valore: click su frecce esterne 1 click su parte bianca del cursore 1**

#### Parametri ACQUA CALDA SANITARIA

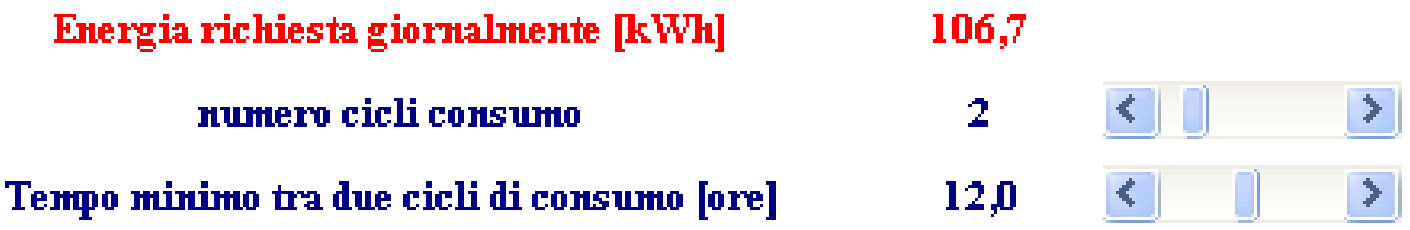

*Tempo minimo tra due cicli di consumo*

Numero di ore che intercorrono tra due cicli completi di consumo di acqua calda sanitaria. Esempio 1: in un appartamento le docce si fanno la mattina e la sera. Il numero dei cicli è 2 e il tempo minimo è 10 – 12 ore.

**Valore minimo: 1**

**Valore massimo:** il massimo consentito dal numero di cicli (es. 8 ore per 3 cicli)

**Variazioni valore: click su frecce esterne 0,5 click su parte bianca del cursore 1**

#### Parametri ACQUA CALDA SANITARIA PdC senza desurriscaldatore

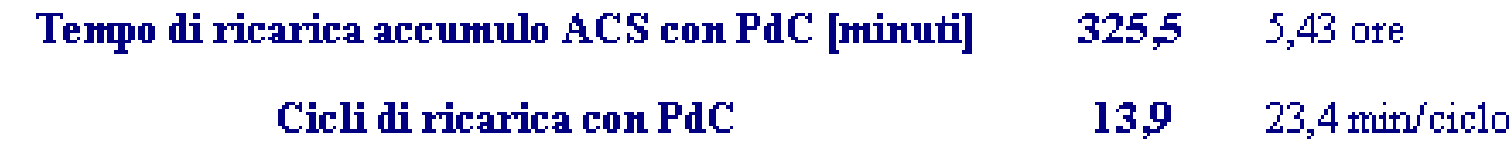

*Tempo di ricarica accumulo ACS con PdC*

Tempo complessivo per generare e accumulare il fabbisogno energetico di un ciclo di consumo dell'Acqua Calda Sanitaria con la pompa di calore.

Il tempo, sempre inferiore al tempo minimo tra due cicli di consumo, è indipendente dalla priorità di funzionamento della PdC (priorità impianto o priorità acqua caòda sanitaria.

#### Parametri ACQUA CALDA SANITARIA PdC senza desurriscaldatore

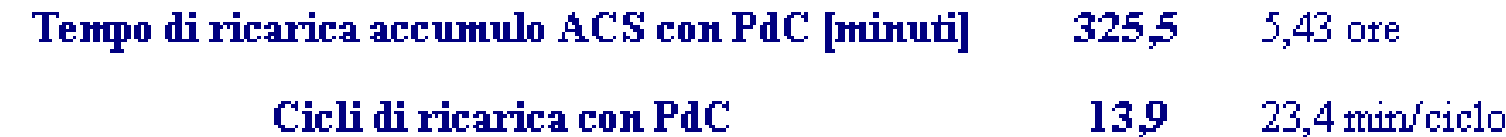

*Cicli di ricarica con PdC*

Numero di cicli di ricarica dell'accumulo. E' sempre uguale a 1 se la priorità è Acqua Calda Sanitaria.

#### Parametri ACQUA CALDA SANITARIA PdC con desurriscaldatore Caso 1: energia dal desurriscaldatore sufficiente a coprire il fabbisogno di ACS

Energia da desurriscaldatore per ciclo [kWh] 5,6

Tempo di ricarica accumulo ACS con DS [minuti] 180,0  $3,00$  ore

*Energia da desurriscaldatore per ciclo*

Energia fornita dal desurriscaldatore per ogni ciclo di consumo dell'ACS.

#### Parametri ACQUA CALDA SANITARIA PdC con desurriscaldatore Caso 1: energia dal desurriscaldatore sufficiente a coprire il fabbisogno di ACS

Energia da desurriscaldatore per ciclo [kWh] 5,6

Tempo di ricarica accumulo ACS con DS [minuti] 180,0  $3,00$  ore

*Tempo di ricarica accumulo ACS con DS*

Tempo complessivo per generare e accumulare il fabbisogno energetico di un ciclo di consumo dell'Acqua Calda Sanitaria con il desurriscaldatore della pompa di calore.

Il tempo, sempre inferiore al tempo minimo tra due cicli di consumo,

#### Parametri ACQUA CALDA SANITARIA PdC con desurriscaldatore Caso 2: energia dal desurriscaldatore insufficiente a coprire il fabbisogno di ACS

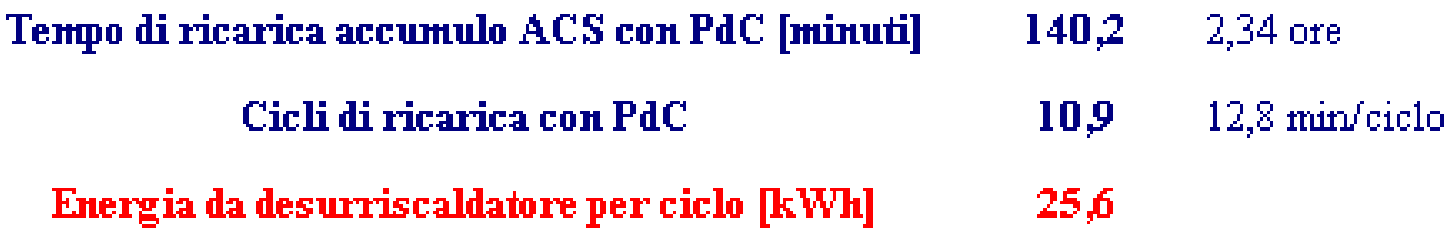

*Cicli di ricarica con PdC*

Numero di cicli di ricarica dell'accumulo. Non è mai uguale a 1 perché la presenza del desurriscaldatore inibisce la priorità su Acqua Calda Sanitaria.

#### Parametri ACQUA CALDA SANITARIA PdC con desurriscaldatore Caso 2: energia dal desurriscaldatore insufficiente a coprire il fabbisogno di ACS

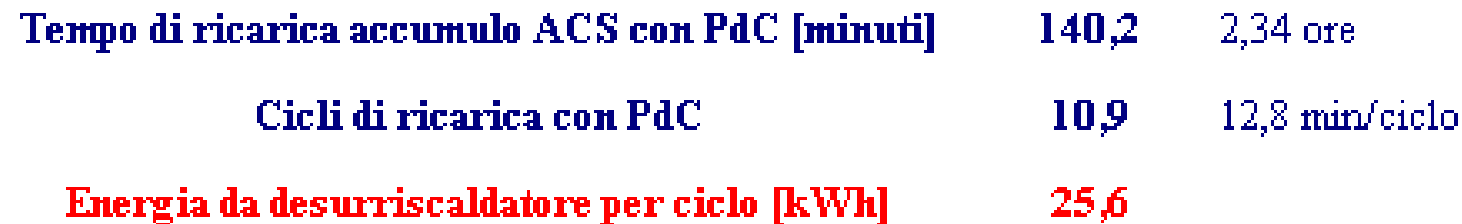

*Energia da desurriscaldatore per ciclo*

Energia fornita dal desurriscaldatore per ogni ciclo di consumo dell'ACS.

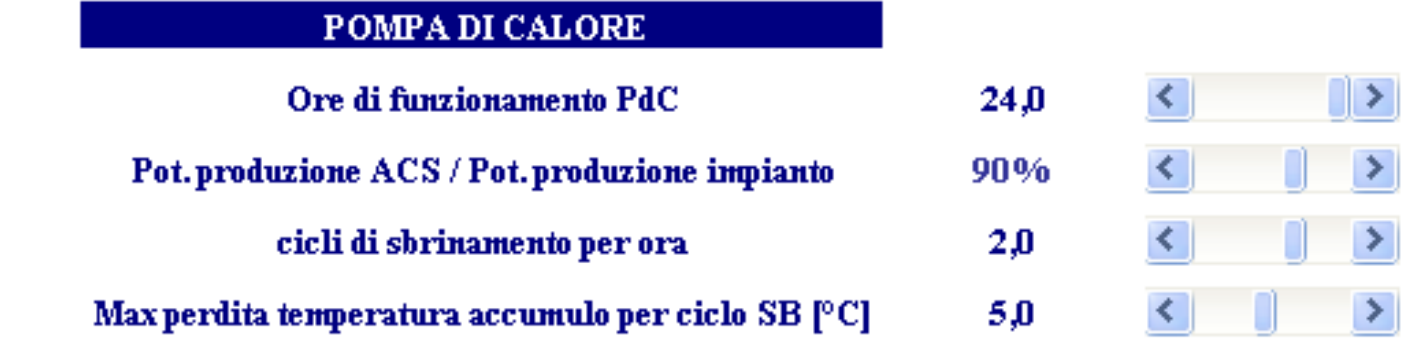

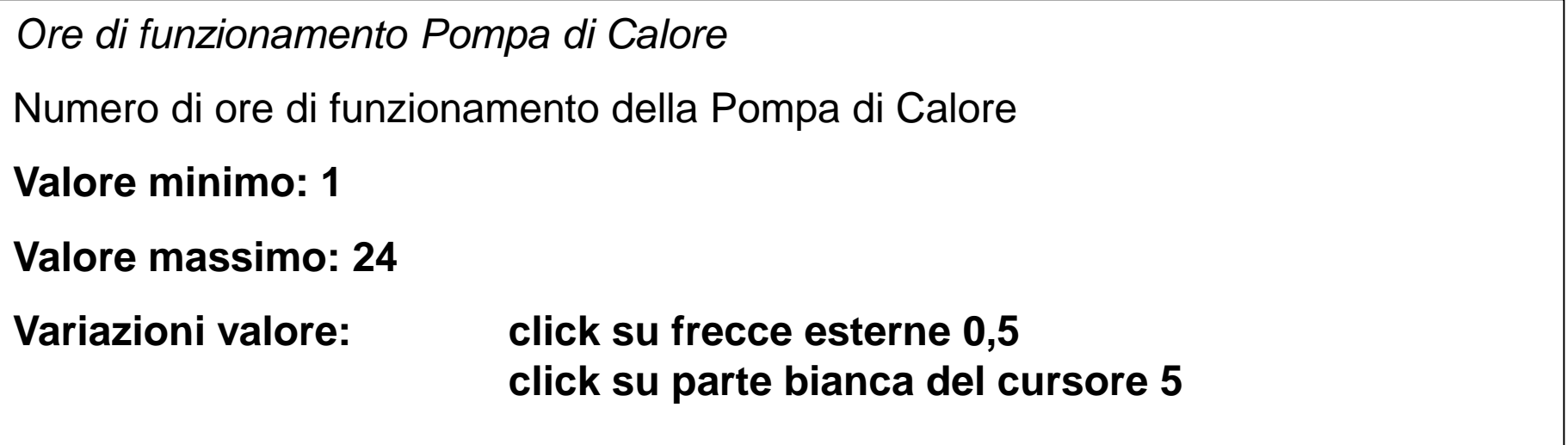

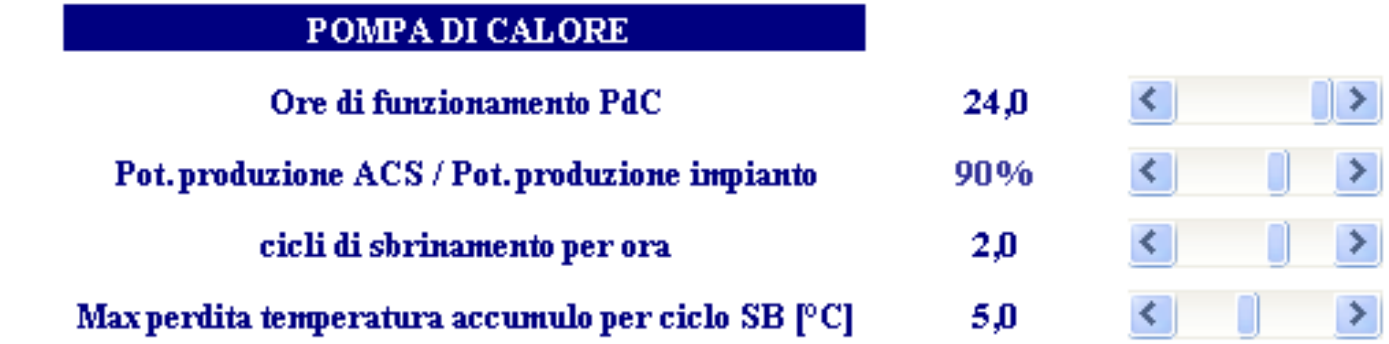

*Pot. produzione ACS / Pot. produzione impianto*

Percentuale di potenza in produzione ACS rispetto alla potenza in produzione per l'impianto. Dipende dalle temperature di produzione.

Esempio: 90% equivale a 4,5 kW in produzione ACS su 5 kW in produzione impianto.

**Valore minimo: 70%**

**Valore massimo: 120%**

**Variazioni valore: click su frecce esterne 1% click su parte bianca del cursore 5%**

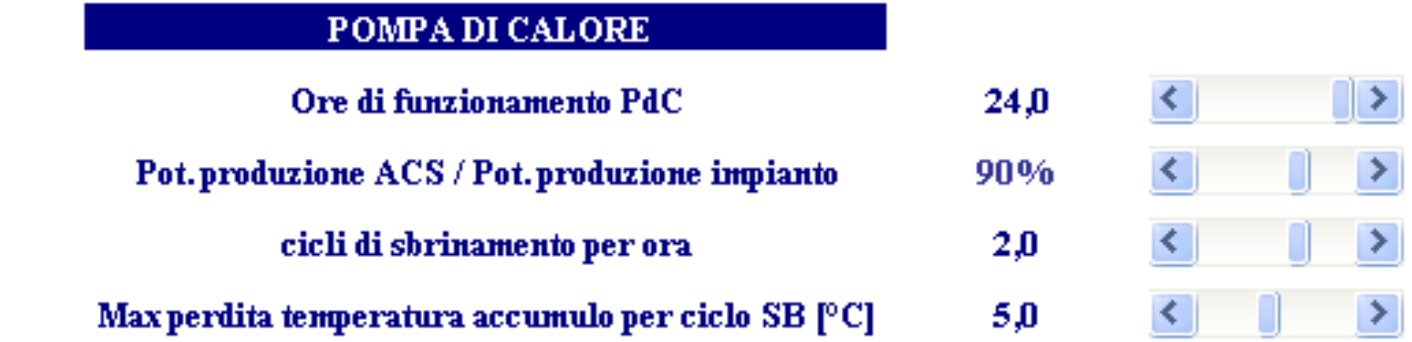

#### *Cicli di sbrinamento per ora*

Numero di cicli di sbrinamento nelle condizioni di funzionamento. Per le PdC ad acqua il valore è 0. Valore suggerito per le PdC ad aria: 2. Dipende comunque dalle condizioni di funzionamento.

Influisce sull'energia prodotta in 1 ora

**Valore minimo: 0**

**Valore massimo: 3**

**Variazioni valore: click su frecce esterne 0,5 click su parte bianca del cursore 0,1**

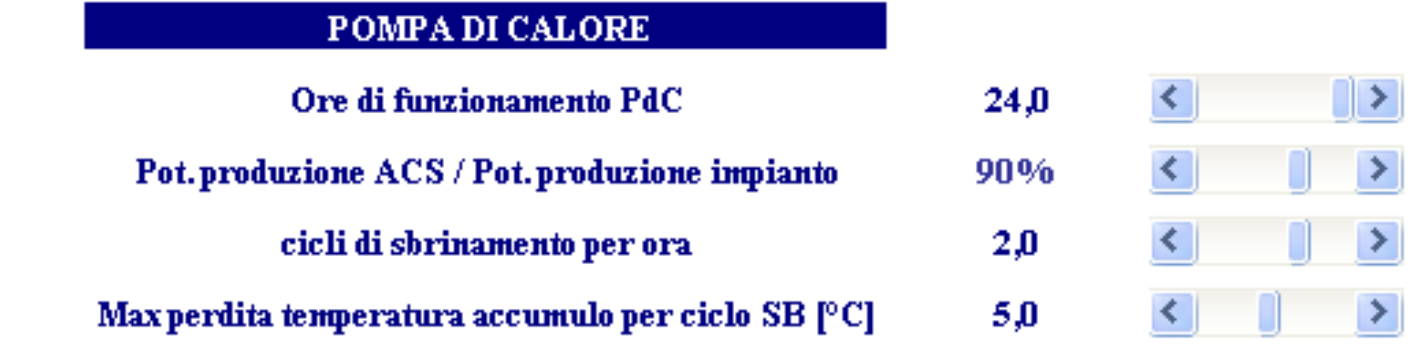

*Max perdita temperatura accumulo per ciclo SB*

Massima perdita di temperatura ammessa sull'impianto durante i cicli di sbrinamento.

Può influire sul minimo contenuto d'acqua dell'impianto

**Valore minimo: 1**

**Valore massimo: 10**

**Variazioni valore: click su frecce esterne 0,5 click su parte bianca del cursore 5**

Priorità di funzionamento

acqua calda sanitaria.

*Priorità di funzionamento*

Può essere: acqua calda sanitaria

impianto

Nel caso di priorità *Acqua calda sanitaria* non può essere selezionata alcuna altra voce

Priorità di funzionamento

Presenza desurriscaldatore

*impianto* senza desurriscaldatore

*Presenza desurriscaldatore*

Nel caso di priorità *Impianto* può essere selezionata la presenza o meno del desurriscaldatore

Se il desurriscaldatore non è presente, non è possibile effettuare altre selezioni

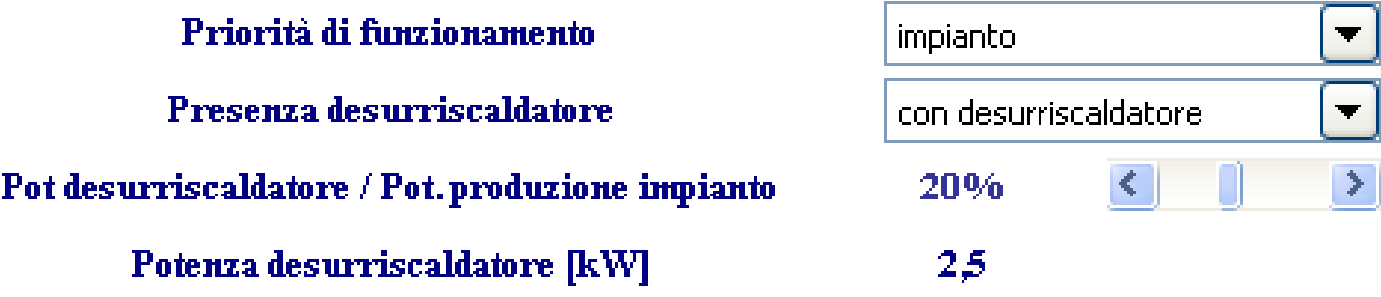

*Presenza desurriscaldatore*

Se il desurriscaldatore è presente, è possibile selezionare la *Potenza del Desurriscaldatore* agendo sulla percentuale di questa rispetto alla potenza totale della PdC quando produce acqua calda da inviare all'impianto.

**Valore minimo: 10% Valore massimo: 35%**

**Variazioni valore: click su frecce esterne 1% click su parte bianca del cursore 5%**

POTENZA POMPA DI CALORE [kW]

Dimensione contenuto acqua impianto [litri]

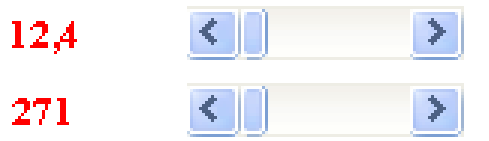

*Potenza Pompa di Calore*

Potenza minima della Pompa di Calore per soddisfare le esigenze dell'impianto e della produzione di ACS nelle condizioni stabilite (tenendo conto anche degli sbrinamenti).

La potenza minima può essere aumentata agendo sul cursore.

**Valore minimo aumento: 0 kW Valore massimo: 500 kW Variazioni valore: click su frecce esterne 0,1 kW click su parte bianca del cursore 0,5 kW**

POTENZA POMPA DI CALORE [kW]

Dimensione contenuto acqua impianto [litri]

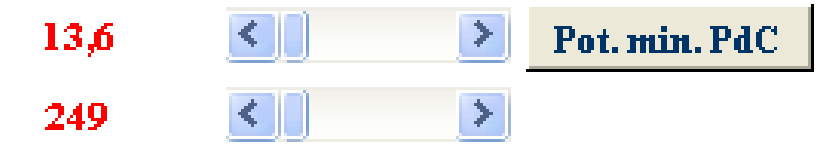

*Potenza Pompa di Calore*

Quando si aumenta tramite cursore la potenza della Pompa di Calore, compareil pulsante *Pot. min. PdC*. Clickandoci sopra, si ripristina il valore minimo.

POTENZA POMPA DI CALORE [kW]

Dimensione contenuto acqua impianto [litri]

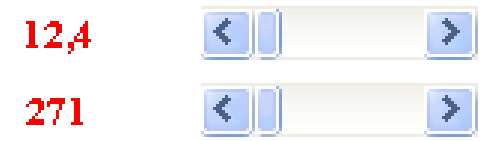

*Dimensione contenuto acqua impianto*

Dimensione minima del contenuto d'acqua dell'impianto sia per garantire l'alimentazione dei terminali a temperatura adeguata durante le fasi di ricarica dell'accumulo per ACS, sia per soddisfare evitare che durante i cicli di sbrinamento dell'impianto la temperatura dell'acqua si riduca di un valore superiore al dato impostato precedentemente (cursore *Max perdita temperatura accumulo per ciclo SB*)

POTENZA POMPA DI CALORE [kW]

Dimensione contenuto acqua impianto [litri]

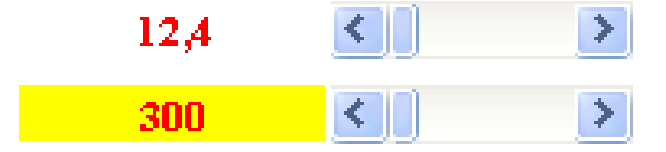

*Dimensione contenuto acqua impianto*

Quando il volume del contenuto d'acqua dipende esclusivamente dalla massima perdita di temperatura ammessa durante i cicli di sbrinamento, la casella si colora di giallo.

Per ridurre il contenuto d'acqua minimo, l'unica possibilità è aumentare la perdita di temperatura consentita, agendo sul cursore *Max perdita temperatura accumulo per ciclo SB*

POTENZA POMPA DI CALORE [kW] Dimensione contenuto acqua impianto [litri]

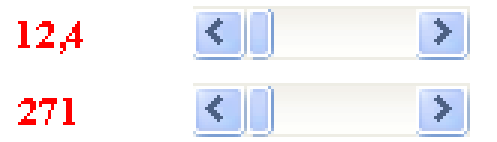

*Dimensione contenuto acqua impianto*

Il contenuto d'acqua può essere aumentato agendo sul relativo cursore

**Valore minimo aumento: 0 litri Valore massimo: 20.000 litri Variazioni valore: click su frecce esterne 10 litri click su parte bianca del cursore 100 litri**

POTENZA POMPA DI CALORE [kW]

Dimensione contenuto acqua impianto [litri]

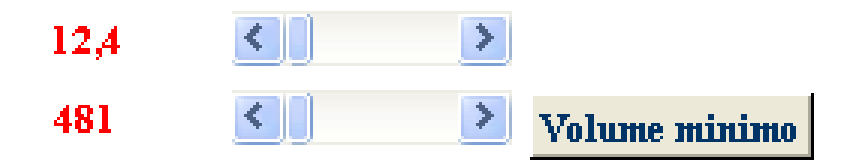

*Dimensione contenuto acqua impianto*

Quando si aumenta tramite cursore il contenuto d'acqua dell'impianto, compare il pulsante *Volume minimo*. Clickandoci sopra, si ripristina il valore minimo.

POTENZA POMPA DI CALORE [kW]

Dimensione contenuto acqua impianto [litri]

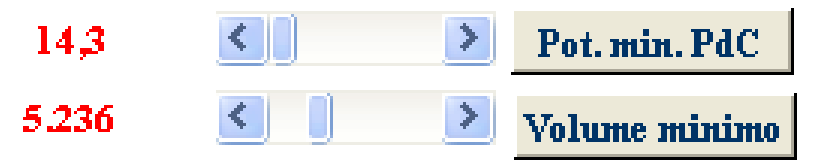

*Dimensione contenuto acqua impianto*

Se l'aumento di volume è tale da richiedere un aumento della potenza della PdC, compare anche il pulsante *Pot. min. PdC.* Per ripristinare i valori minimi calcolati, bisogna clickare il pulsante *Volume minimo*. Il pulsante *Pot. min. PdC* porta ad un cambio di risultato solo una volta ridotto il contenuto acqua dell'impianto tramite il cursore ad un nuovo valore desiderato. Clickando sul pulsante *Pot. min. PdC* si ottiene l'eventuale nuova potenza minima della pompe di calore con il nuovo contenuto dacqua considerato.

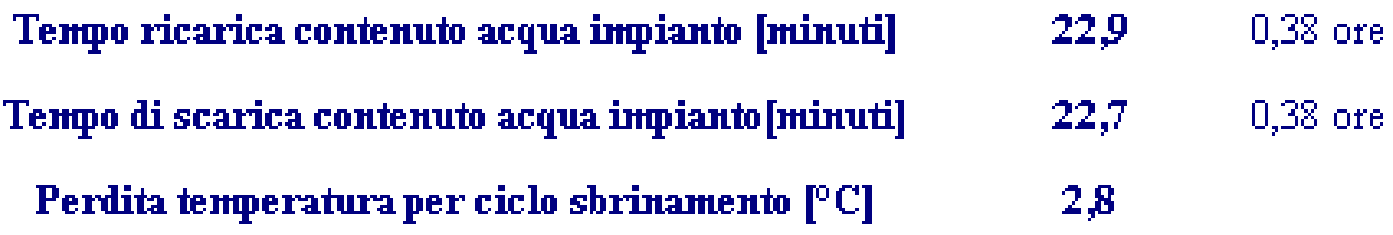

*Tempo di ricarica e di scarica del contenuto d'acqua dell'impianto*

Il tempo di scarica corrisponde al tempo di un cclo di ricarica dell'accumulo ACS. In queste condizioni, il contenuto d'acqua deve essere tale da garantire il la cessione di calore da parte dei terminali dell'impianto.

Il tempo di ricarica è il tempo richiesto per ripristinare la temperatura ottimale dell'acqua del circuito dell'impianto, quando la pompa di calore non lavora più sul circuito ACS (cfr. schemi idarulici).

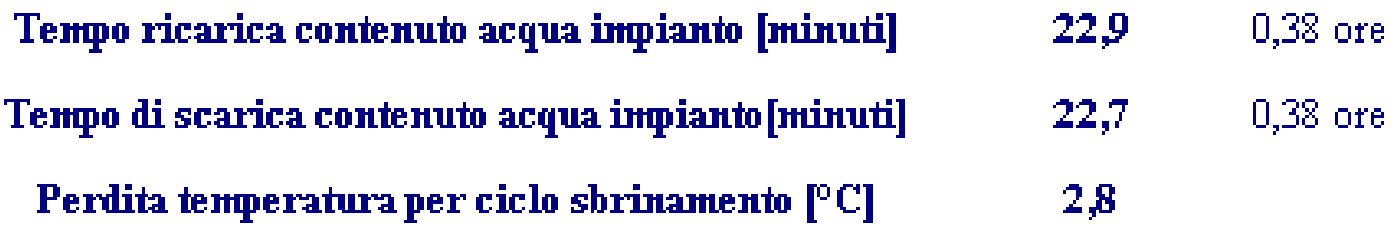

*Perdita di temperatura per ciclo di sbrinamento*

E' la perdita reale di temperatura dell'acqua nel circuito dell'impianto a causa di un ciclo di sbrinamento.

La riga diventa visibile solo se i cicli di sbrinamento sono previsti.

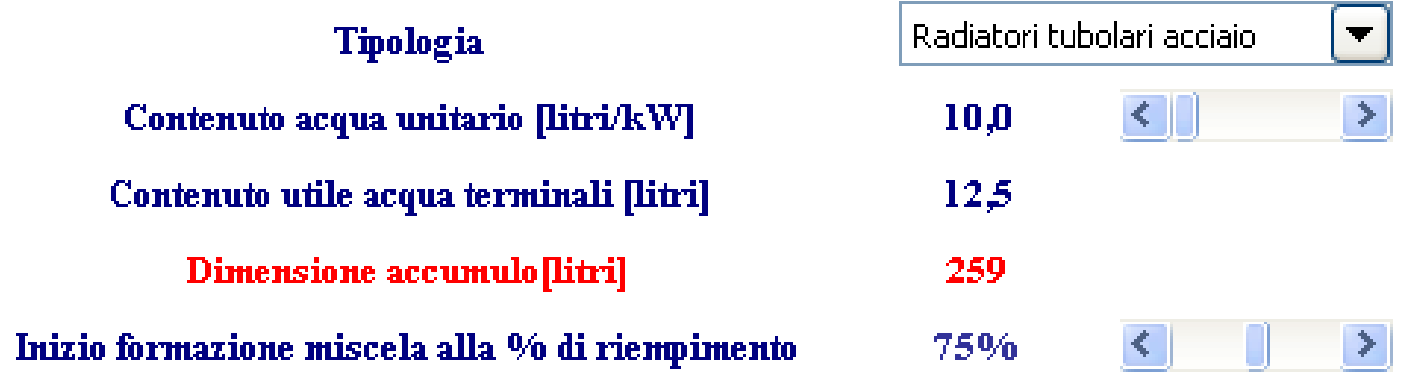

I terminali d'impianto hanno un contenuto d'acqua dipendente dalla loro tipologia.

Tutto il loro contenuto d'acqua partecipa a limitare la riduzione della perdita di temperatura durante le fasi di sbrinamento (nell'ipotesi che le valvole di regolazione siano aperte).

Solo una parte del contenuto d'acqua (meno di metà) è invece utile per garantire la giusta cessione di calore all'ambiente durante la produzione di ACS da parte della pompa di calore

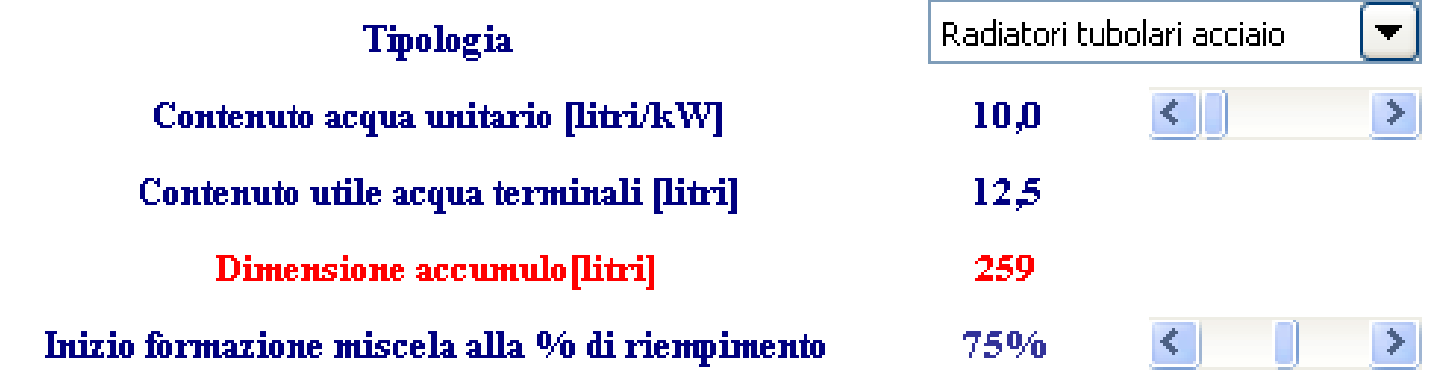

#### *Tipologia*

Sono considerate le seguenti tipologie di terminali:

- Radiatori tubolari in acciaio
- Radiatori in alluminio
- Pavimento radiante (con 3 passi diversi: 10 cm, 15 cm, 20 cm)

- Fan Coil

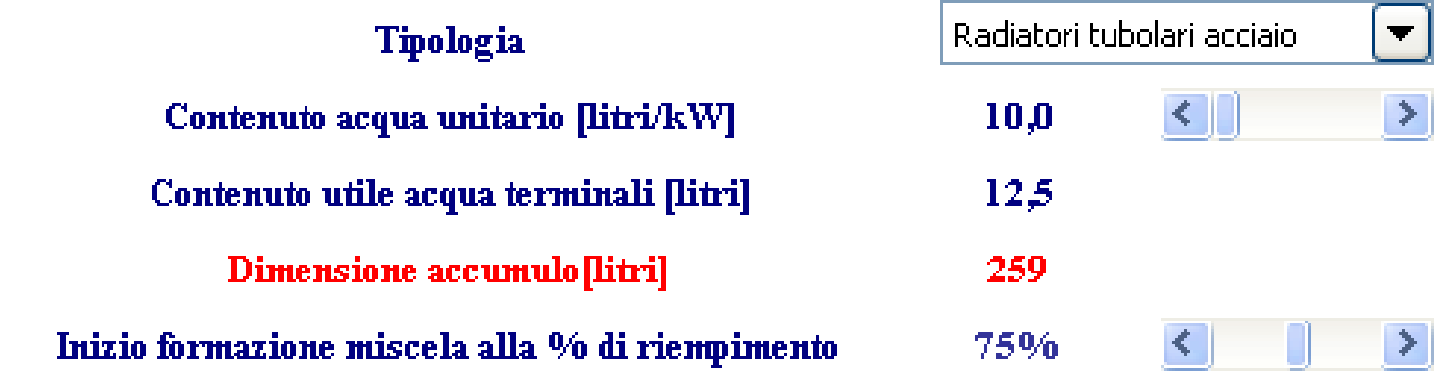

*Contenuto d'acqua unitario*

Per ogni tipologia di terminale viene proposto un contenuto d'acqua unitario

Questo contenuto può essere modificato con il relativo cursore. Le variazioni dipendono dalla tipologia di terminale.

ATTENZIONE: questo contenuto d'acqua è calcolato nell'ipotesi che i terminali non siano mai intercettati.

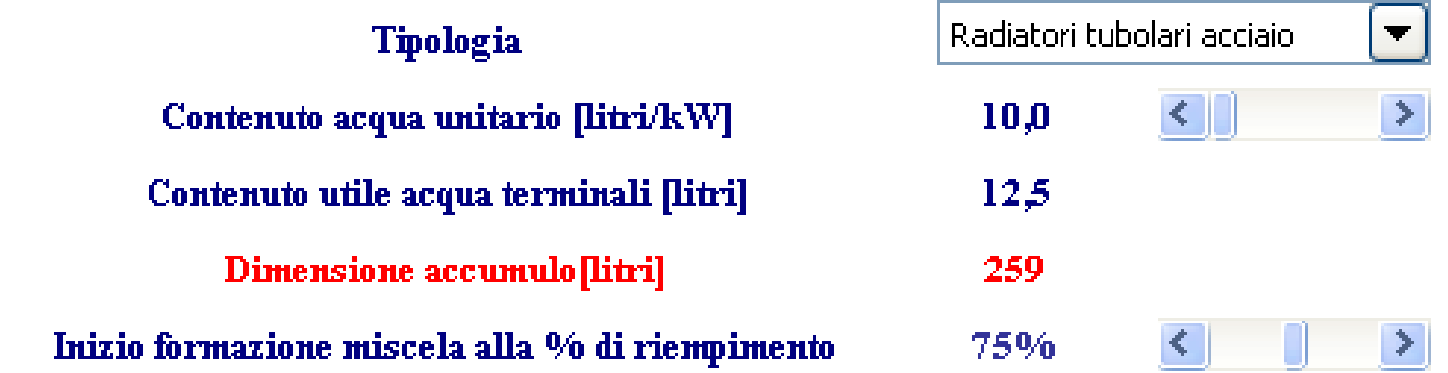

#### *Dimensione dell'accumulo*

E' la dimensione che deve avere il serbatoio dell'accumulo termico, calcolata come differenza tra *Dimensione contenuto acqua dell'impianto* e *Contenuto acqua utile dei terminali*. Quindi, questo calcolo non tiene conto del contenuto d'acqua delle tubazioni di collegamento dal generatore ai terminali

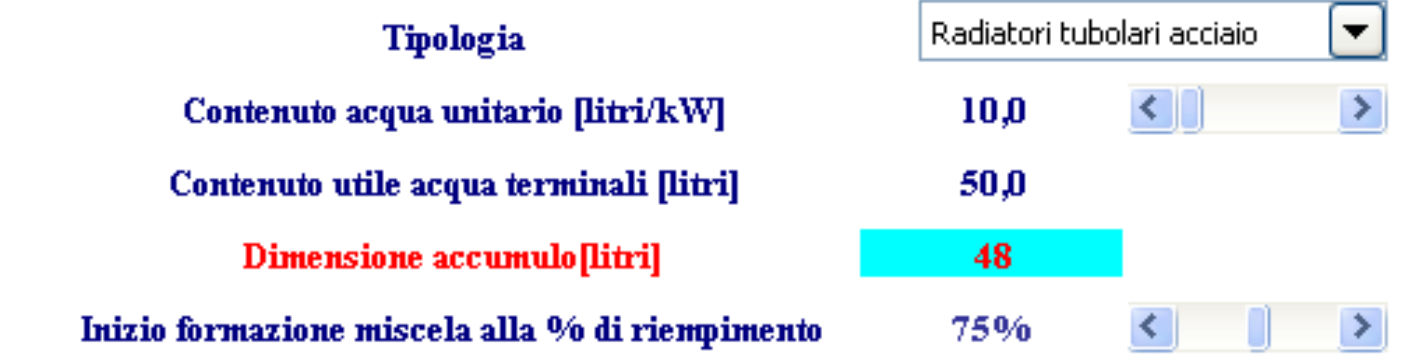

#### *Dimensione dell'accumulo*

Se la dimensione dell'accumulo dipende solamente da fattori legati alla perdita di temperatura a causa dello sbrinamento, la cella si colora di azzurro o di giallo.

Si colora di azzurro se è possibile ridurre ancora il valore aumentando il contenuto d'acqua unitario dei terminali (a pari tipologia), quindi scegliendone uno con contenuto maggiore.

Si colora di giallo quando si è raggiunto il valore minimo assoluto.

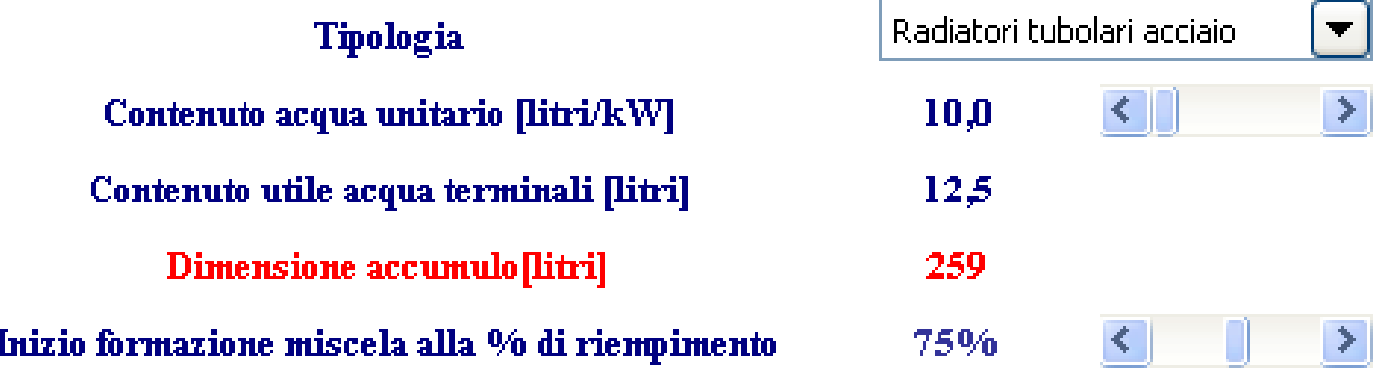

*Inizio formazione miscela alla % di riempimento*

Il parametro tiene conto che all'interno dell'accumulo non c'è una stratificazione perfetta, La percentuale indica la parte di accumulo considerata a perfetta stratificazione. Nell'esempio, per il 75% del volume si considera che non avvenga miscelazione, a differenza del restante 25%.

#### **Valore minimo: 50% Valore massimo: 100% Variazioni valore: click su frecce esterne 1% click su parte bianca del cursore 5%**

### VIDEATA 2: calcolo Attivazione altri fogli

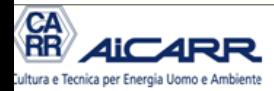

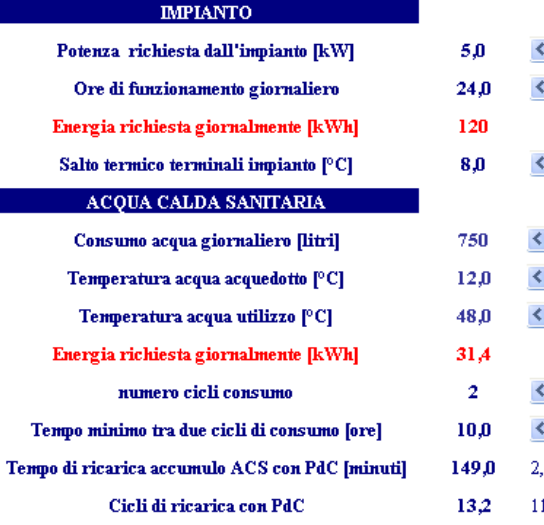

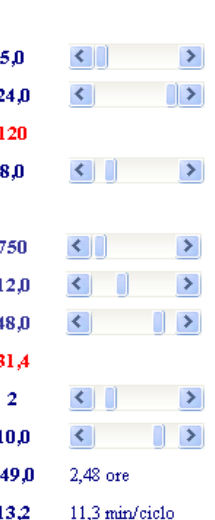

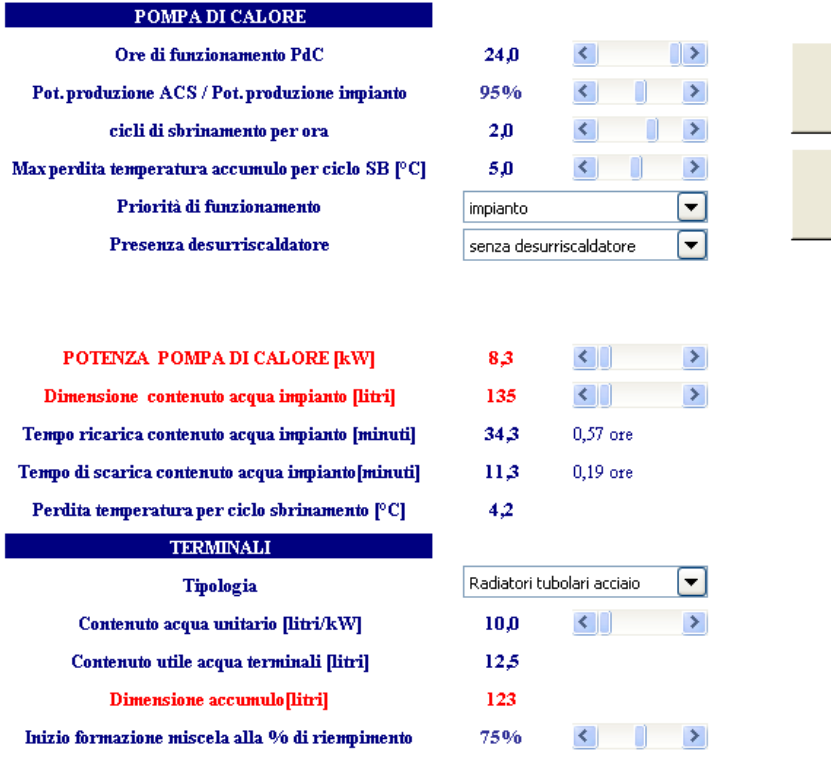

#### *Schemi idraulici*

Attivazione foglio schemi idraulici di funzionamento

#### SOFTWARE Pompa di calore: calcolo potenza - manuale d'utilizzo - autore Michele VIO 44

**SCHEMI IDRAULICI** 

**GRAFICI** 

### VIDEATA 3: schemi idraulici Pompa di calore senza desurriscaldatore

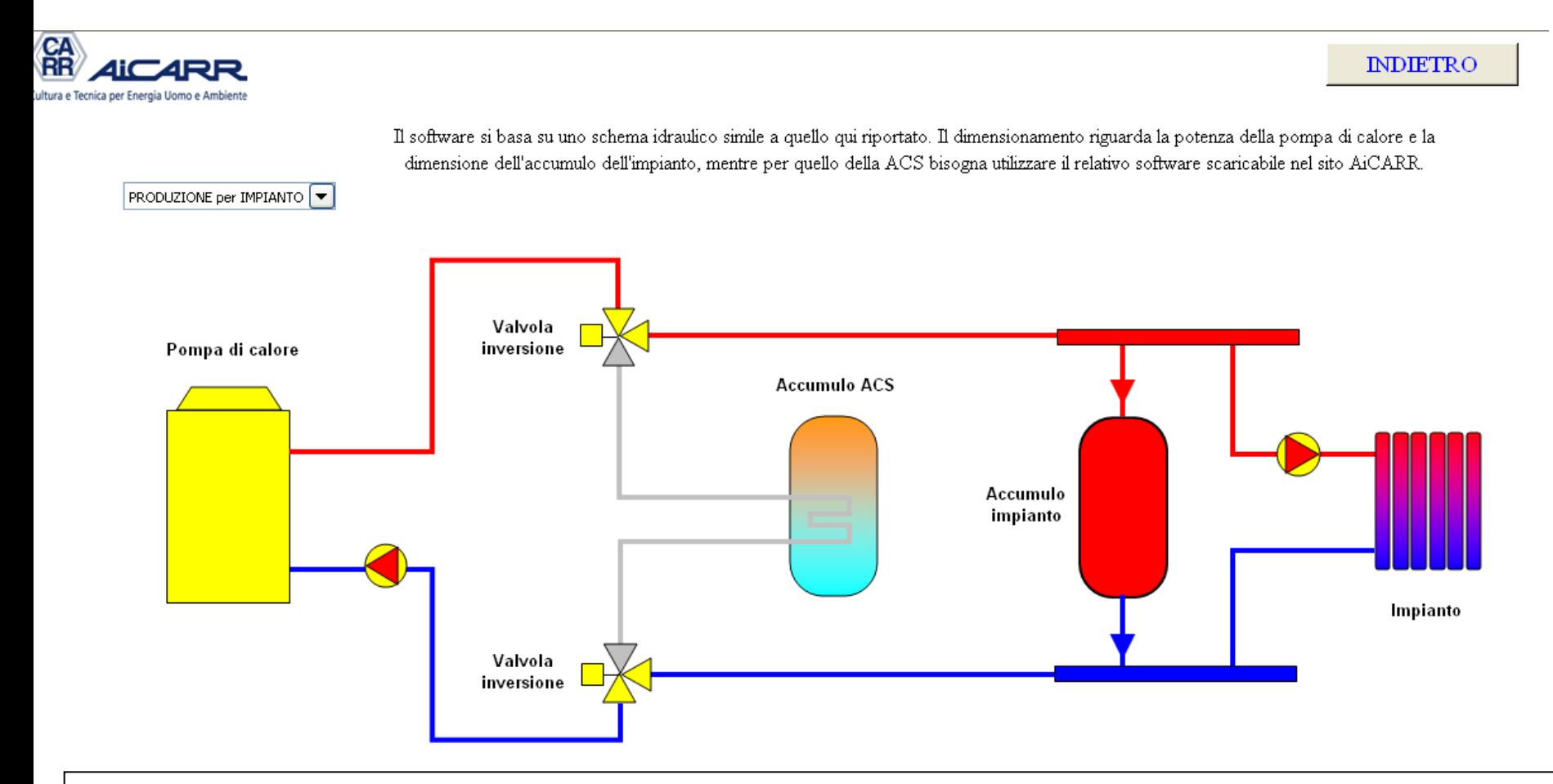

#### *Schemi idraulici*

Produzione per l'impianto: Carica accumulo e scarica ACS

### VIDEATA 3: schemi idraulici Pompa di calore senza desurriscaldatore

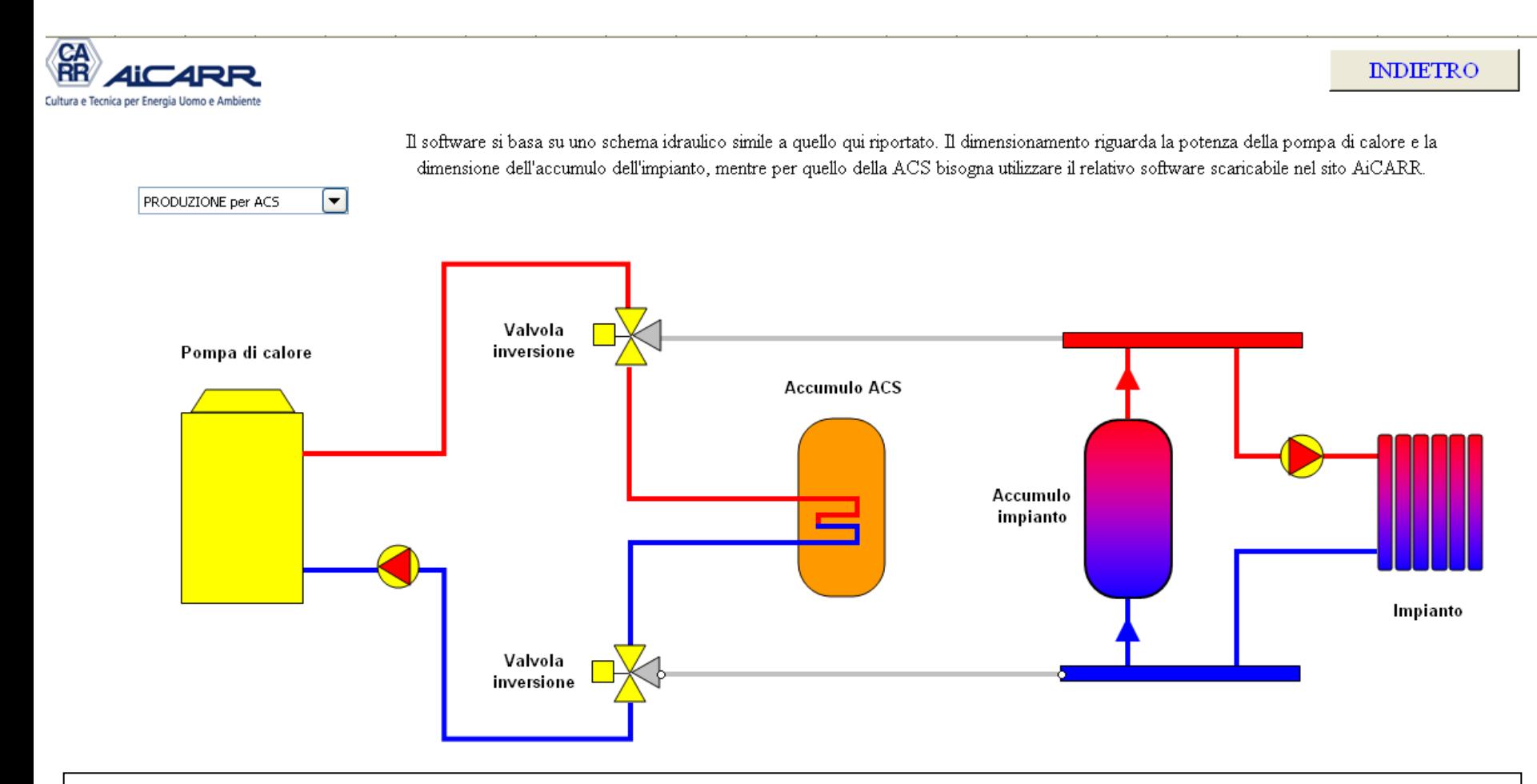

#### *Schemi idraulici*

#### Produzione per ACS: Scarica accumulo

### VIDEATA 3: schemi idraulici Pompa di calore con desurriscaldatore

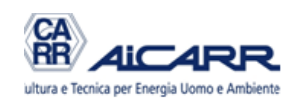

**INDIETRO** 

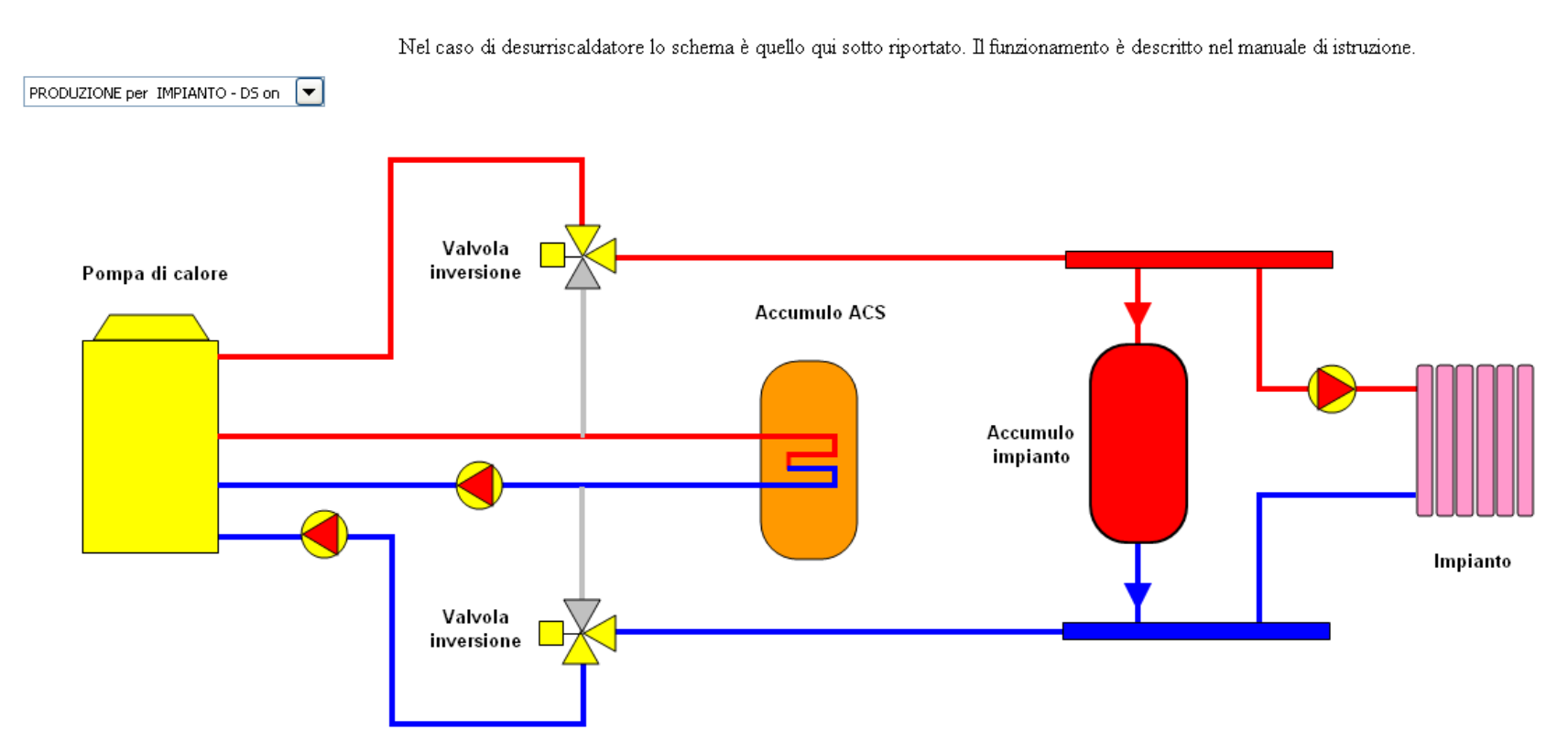

#### *Schemi idraulici*

Produzione per l'impianto e DS ON: Carica accumulo e Carica ACS

### VIDEATA 3: schemi idraulici Pompa di calore con desurriscaldatore

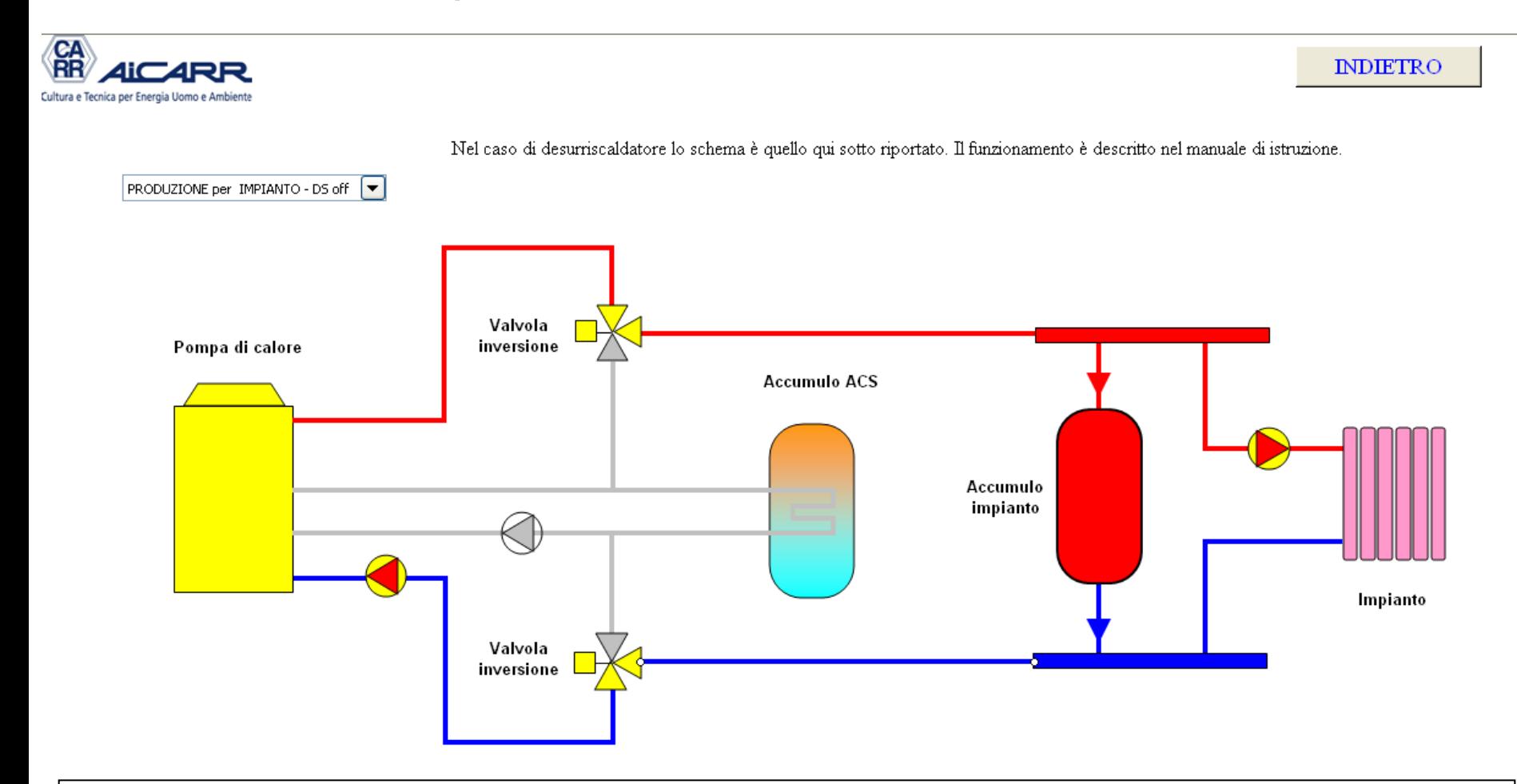

#### *Schemi idraulici*

Produzione per l'impianto e DS OFF: Carica accumulo e Scarica ACS

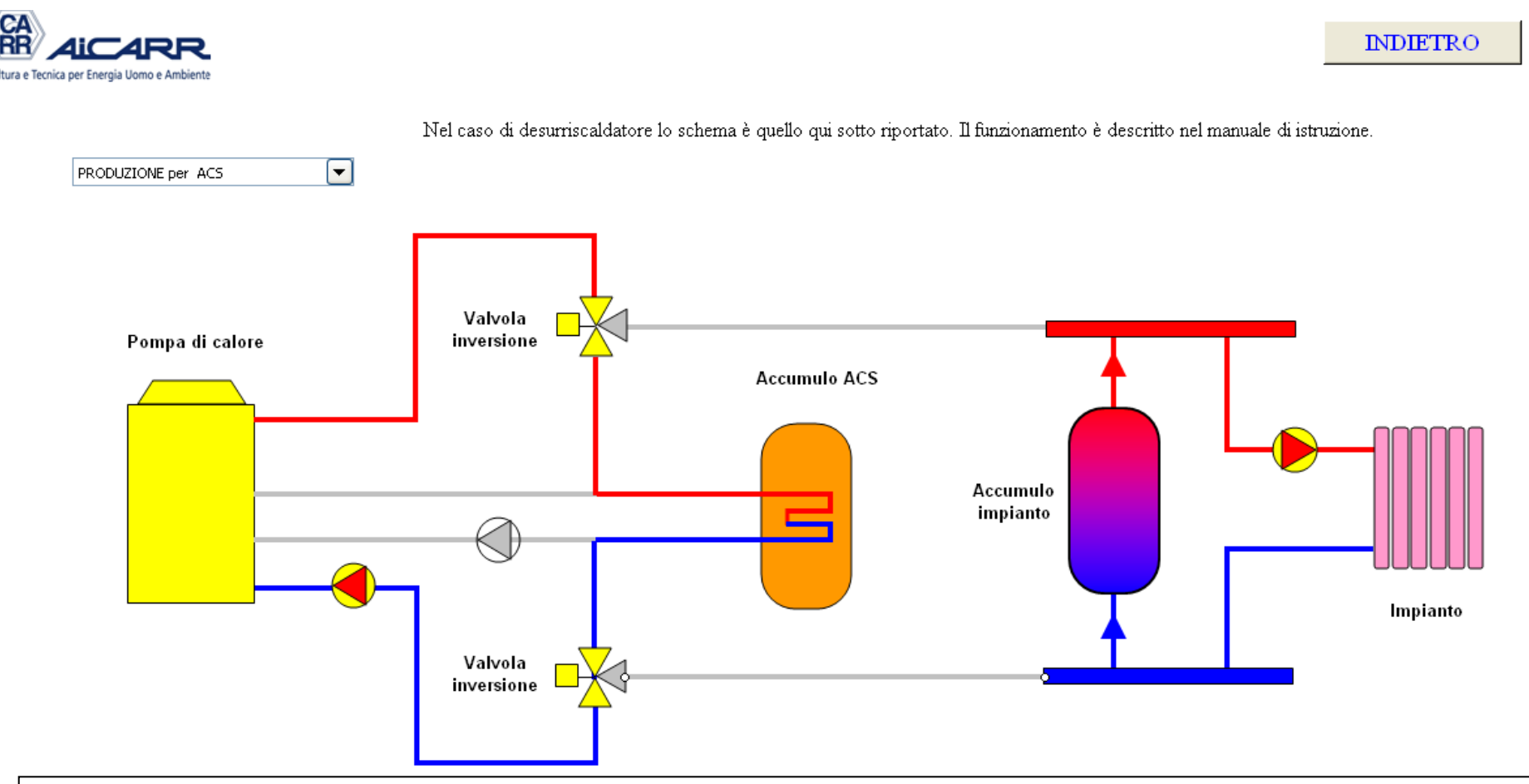

#### *Schemi idraulici*

Produzione per ACS: Scarica accumulo e carica ACS

### VIDEATA 2: calcolo Attivazione altri fogli

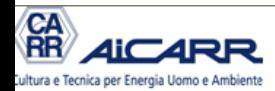

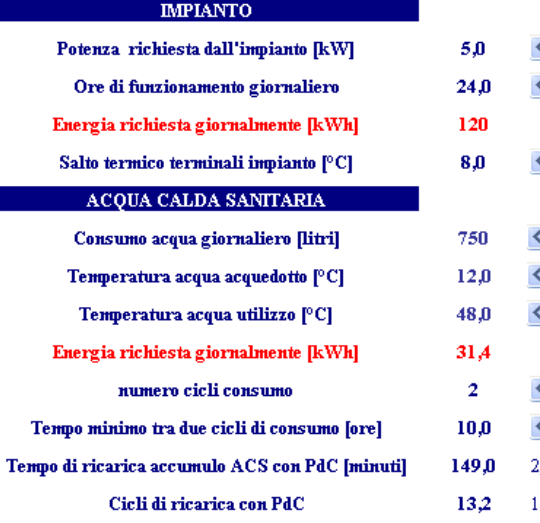

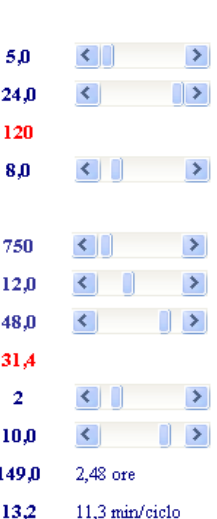

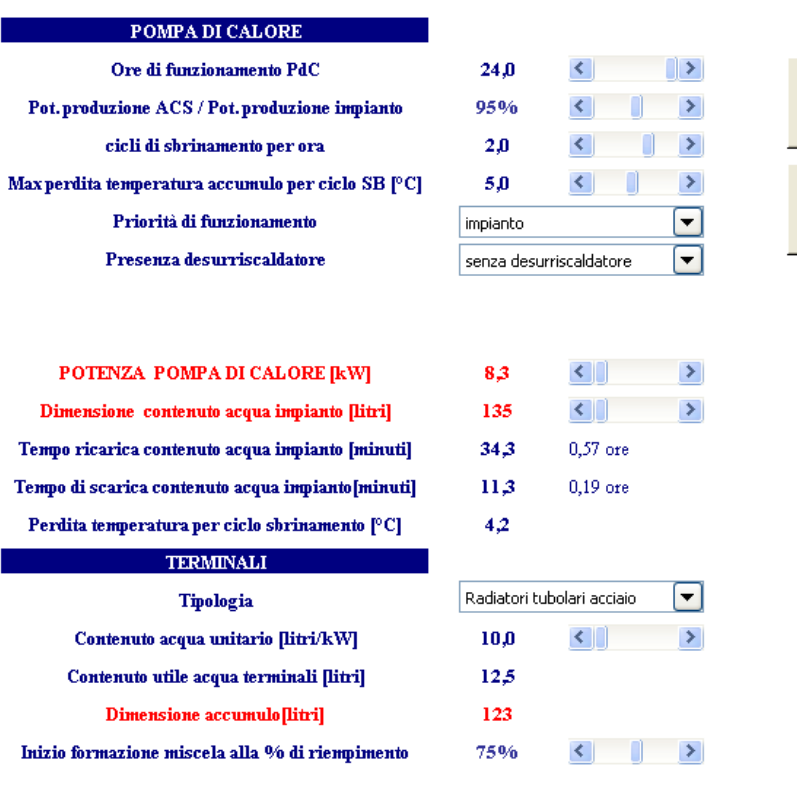

#### *Grafici*

Attivazione grafici dinamica funzionamtno

#### SOFTWARE Pompa di calore: calcolo potenza - manuale d'utilizzo - autore Michele VIO 50

 $\mathcal{L}$ 

**SCHEMI IDRAULICI** 

**GRAFICI** 

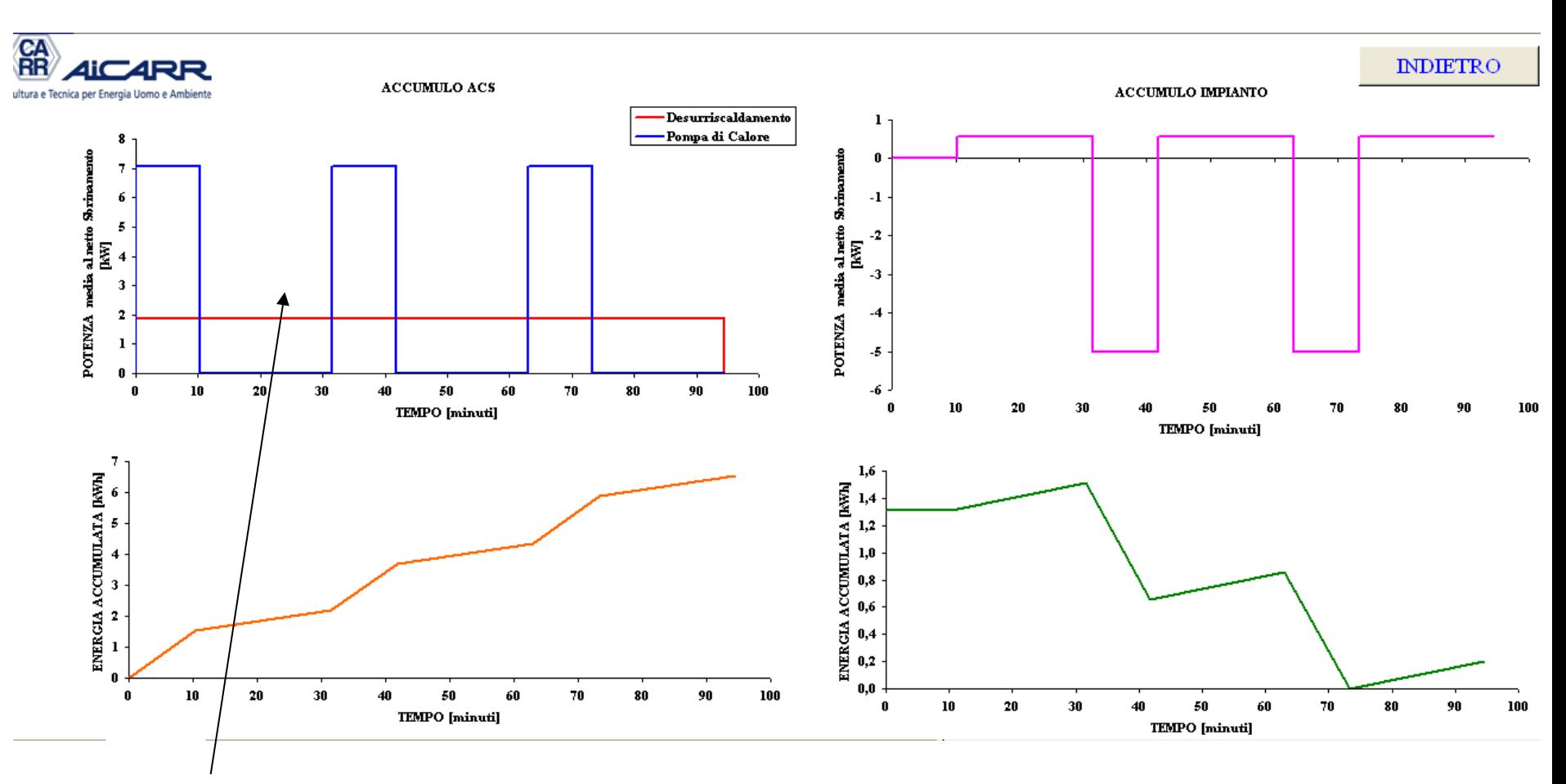

*Potenza fornita all'accumulo ACS durante la fase di carica*

Mostra l'andamento dinamico nel tempo della potenza fornita dalla PdC e dall'eventuale desurriscaldatore all'accumulo ACS

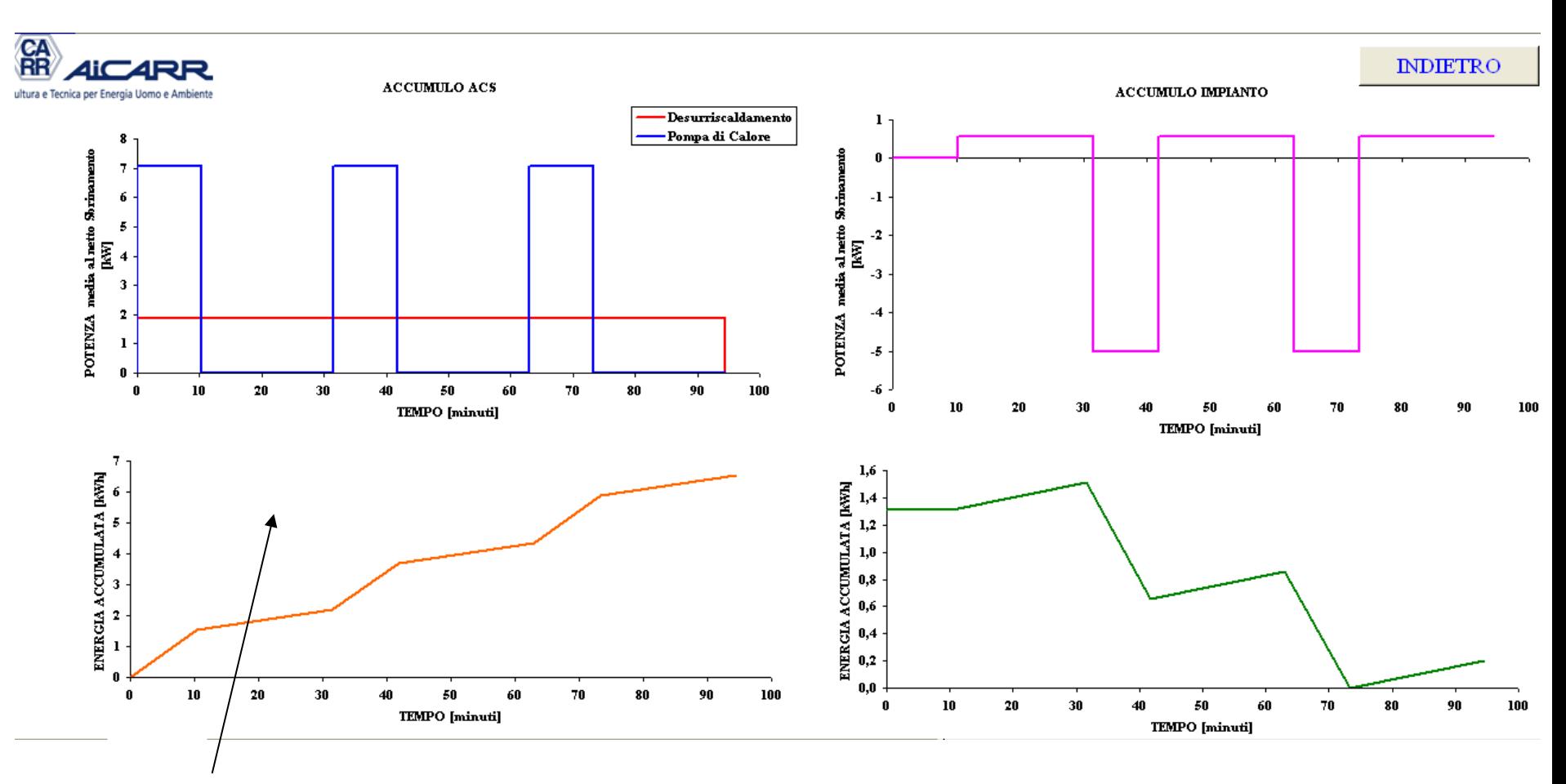

*Energia accumula nell'accumulo ACS durante la fase di carica* Mostra l'andamento dell'energia accumulata durante la fase di carica

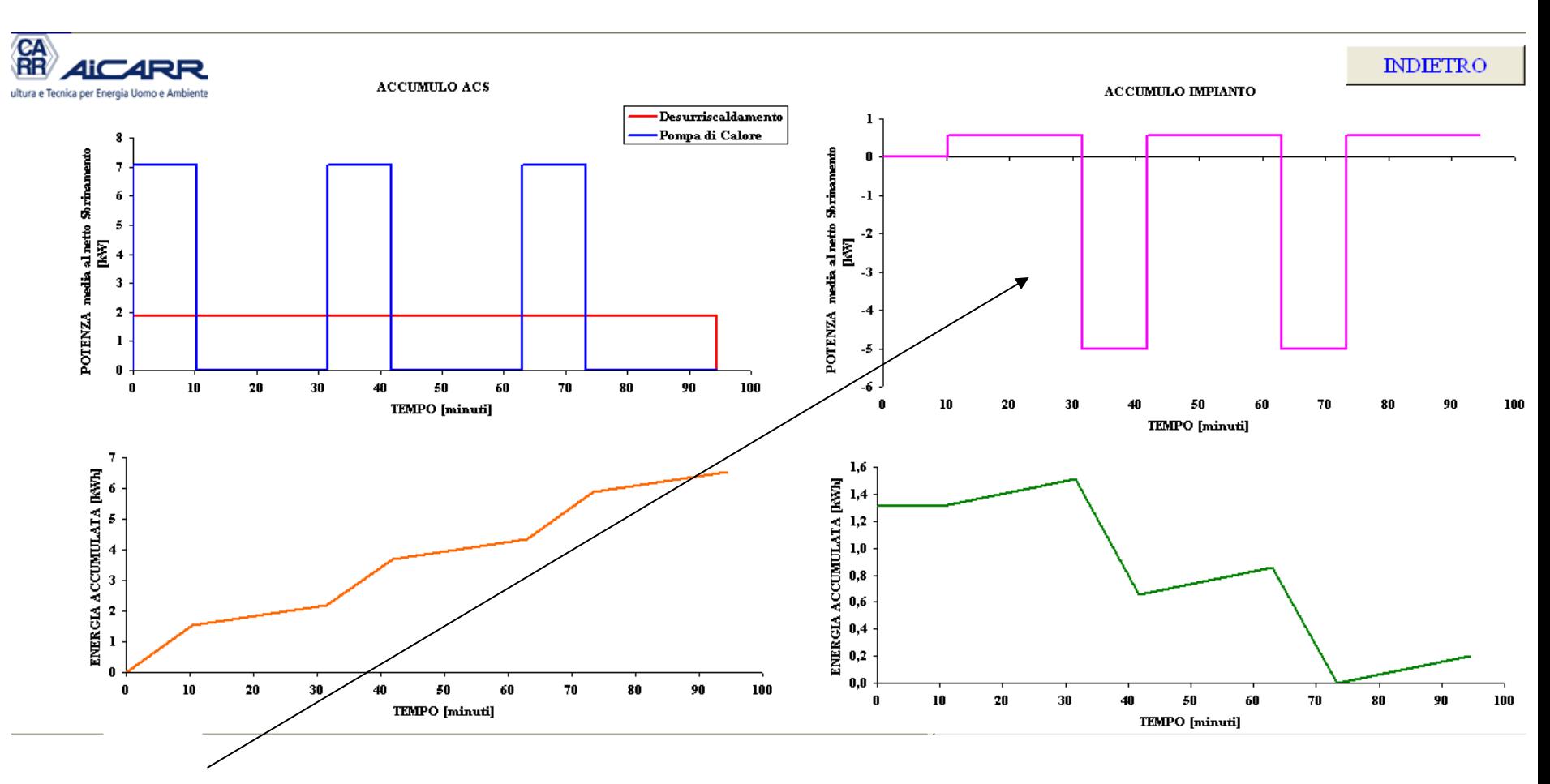

*Impianto: Potenza fornita (fase carica) e sottratta (scarica)*

Mostra come viene fornita e sottratta l'energia all'impianto da parte della pompa di calore durante la fase di carica dell'accumulo ACS

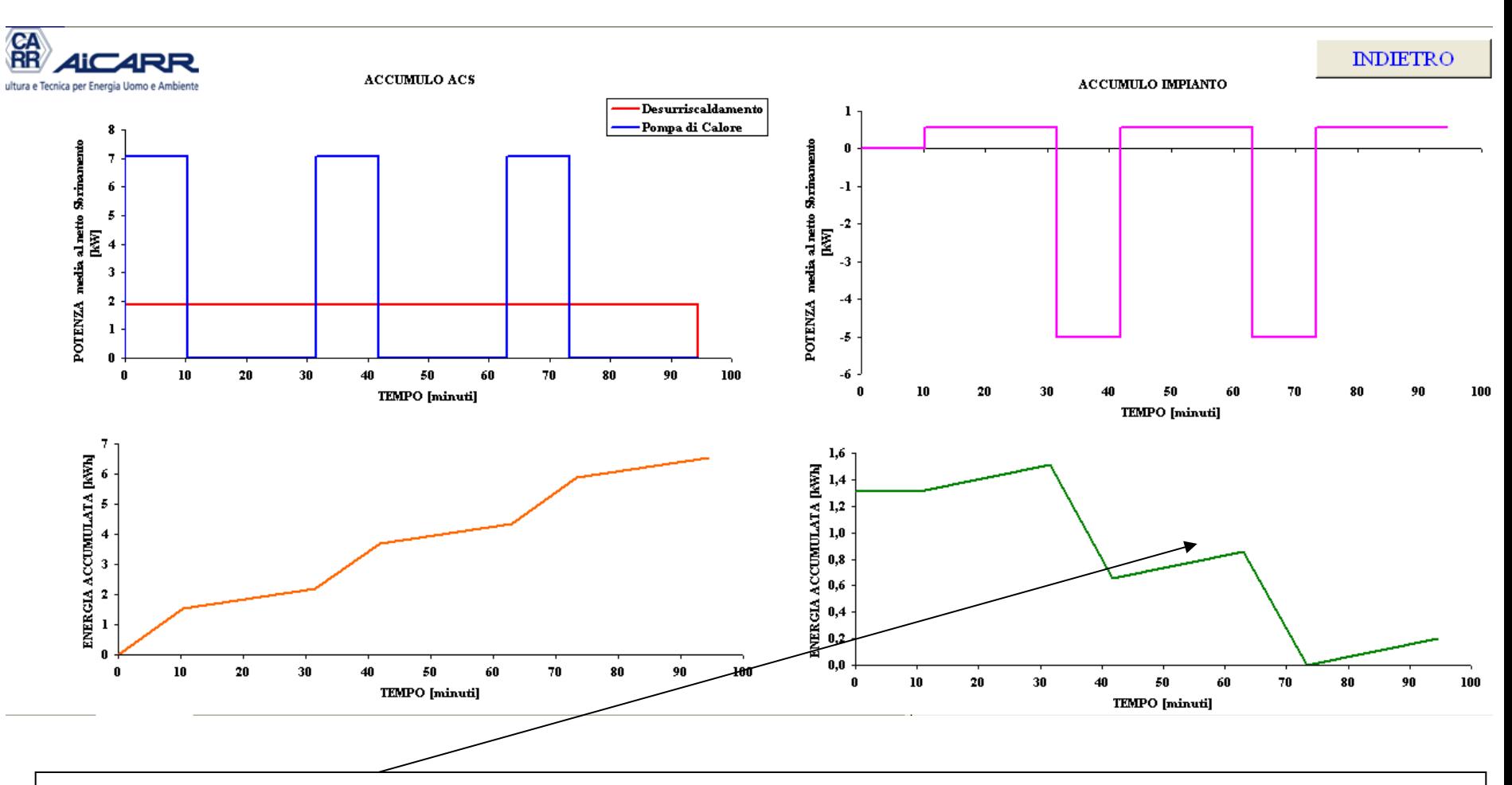

*Impianto: Andamento dell'energia accumulata*

Mostra l'andamento dinamico dell'energia accumulata nel contenuto d'acqua dell'impianto durante la fase di carica dell'accumulo ACS